# **IMPLEMENTASI OTOMATISASI PERPUSTAKAAN BERBASIS SLIMS DI MTs NEGERI 9 BANTUL**

Fakultas Adab dan Ilmu Budaya UIN Sunan Kalijaga Yogyakarta Laporan ini disusun untuk memenuhi syarat Menyelesaikan Program Studi Ilmu Perpustakaan D3

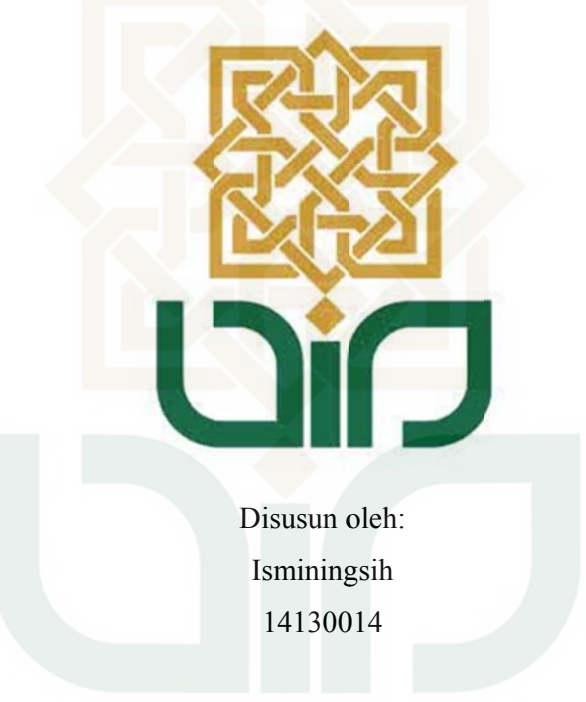

# **PROGRAM STUDI ILMU PERPUSTAKAAN D3 FAKULTAS ADAB DAN ILMU BUDAYA**

**UNIVERSITAS ISLAM NEGERI** 

**SUN NAN KAL LIJAGA**

**Y YOGYAK KARTA** 

**2017 7**

#### **ABSTRAK**

#### **IMPLEMENTASI OTOMATISASI BERBASIS SLiMS DI MTs NEGERI 9 BANTUL**

#### **Oleh : ISMININGSIH 14130014**

Perpustakaan mempunyai peranan penting untuk menunjang kegiatan belajar mengajar di sekolah. Perpustakaan dituntut untuk mampu memenuhi kebutuhan informasi dan memberi pelayanan yang cepat dan tepat kepada pengguna. Keberhasilan pemenuhan kebutuhan dan pelayanan pemustaka dapat tercapai dengan memanfaatkan teknologi informasi yang ada. Hal ini diatur dalam Undang-Undang RI nomor 43 tahun 2007 Bab V Layanan Perpustakaan pasal 14 ayat 3 yang menyatakan bahwa "Setiap perpustakaan mengembangkan layanan perpustakaan sesuai dengan kemajuan teknologi informasi dan komunikasi". Penerapan otomatisasi perpustakaan di MTs Negeri 9 Bantul sudah berlangsung cukup lama sejak tahun 2012, tetapi pemanfaatannya belum maksimal. Pelayanana masih menggunakan sistem manual. Padahal tujuan otomatisasi perpustakan adalah untuk memudahkan dalam pemberian layanan, tujuan tersebut belum tercapai karena dalam membangun sistem otomatisasi tidak hanya didukung oleh *software* dan perangkat keras yang baik tetapi juga harus didukung dengan keterampilan pengelola dalam menggunakan sistem tersebut. Dalam laporan tugas akhir ini penulis menjelaskan tentang penerapan implementasi otomatisasi di perpustakaan MTs Negeri 9 Bantul, dan apa saja yang menjadi kendalanya.

**STATE ISLAMIC UNIVERSI** 

YOGYAKARTA

Kata kunci: implementasi, otomatisasi, slims

#### **NOTA DI INAS**

Hal Lamp : 1 (satu) eksemplar Laporan Tug gas Akhir

Kepada Y Yth. Ketua Program Studi Ilmu Perpustakaan D3 Ketua Program Studi Ilmu Perpustakaan D3<br>Fakultas Adab Dan Ilmu Budaya UIN Sunan Kalijaga Yogyakarta

*Assalamu 'alaikum wa arahmatulla ahi wabarak katuh*  Fakultas Adab Dan Ilmu Budaya UIN Sunan Kalijaga Yogyakarta<br>*Assalamu'alaikum warahmatullahi wabarakatuh*<br>Setelah dilakukan bimbingan, koreksi, perbaikan, dan penyempurnaan seperlunya terhadap naskah Laporan Tugas Akhir saudara Nama: Isminingsih NIM : 14130014 Prodi: Ilmu Perpustakaan D3 Judul :

# **IMPLEMENTASI OTOMATISASI PERPUSTAKAAN BERBASIS SLIMS DI MTs NEGERI 9 BANTUL**

Selaku dosen pembimbing, kami menyatakan naskah laporan Tugas Akhir ini memenuhi syarat untuk diajukan.

Kami mempertanggungjawabkan laporannya. harapkan, saudara tersebut segera era dipanggil u untuk

Wassalamu'alaikum warahmatullahi wabarakatuh.

Yogyak karta, 9 Mei 2017 Dosen Pembimbing, OGYAKA Q.

> Muh Solihin Arianto, S.Ag., S.IP., M.LIS., 197009 906 199903 1012

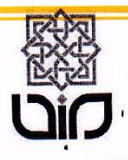

# **KEMENTERIAN AGAMA** UNIVERSITAS ISLAM NEGERI SUNAN KALIJAGA FAKULTAS ADAB DAN ILMU BUDAYA

Jl. Marsda Adisucipto Telp. (0274) 513949 Fax. (0274) 552883 Yogyakarta 55281

# PENGESAHAN TUGAS AKHIR

Nomor: B-265/Un.02/DA/PP.00.9/06/2017

Tugas Akhir dengan judul

: IMPLEMENTASI OTOMATISASI PERPUSTAKAAN BERBASIS SLIMS DI MTs NEGERI 9 BANTUL

yang dipersiapkan dan disusun oleh:

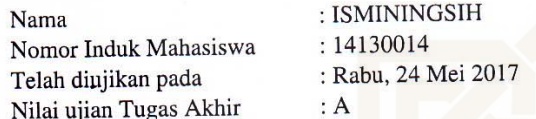

dinyatakan 'telah diterima oleh Fakultas Adab dan Ilmu Budaya UIN Sunan Kalijaga Yogyakarta

### TIM UJIAN TUGAS AKHIR

Ketua Sidang

Muhammad Solihin Arianto, S.Ag., S.S., M.LIS. NIP. 19700906 199903 1 012

Penguji I

Dr. Anis Masruri, S.Ag S.IP. M.Si. NIP. 19710907 199803 1 003

Yogyakarta, 24 Mei 2017 UIN Sunan Kalijaga Fakultas Adab dan Ilmu Budaya

DEKAN

Prof. Dr. H. Alwan Khoiri, M.A. NIP. 19600224 198803 1 001

### **MOTO**

**"**Sesungguhnya Allah tidak mengubah keadaan suatu kaum sampai mereka mengubah keadaan diri mereka sendiri."

Q. S. Ar-Rad [13] : ayat 11

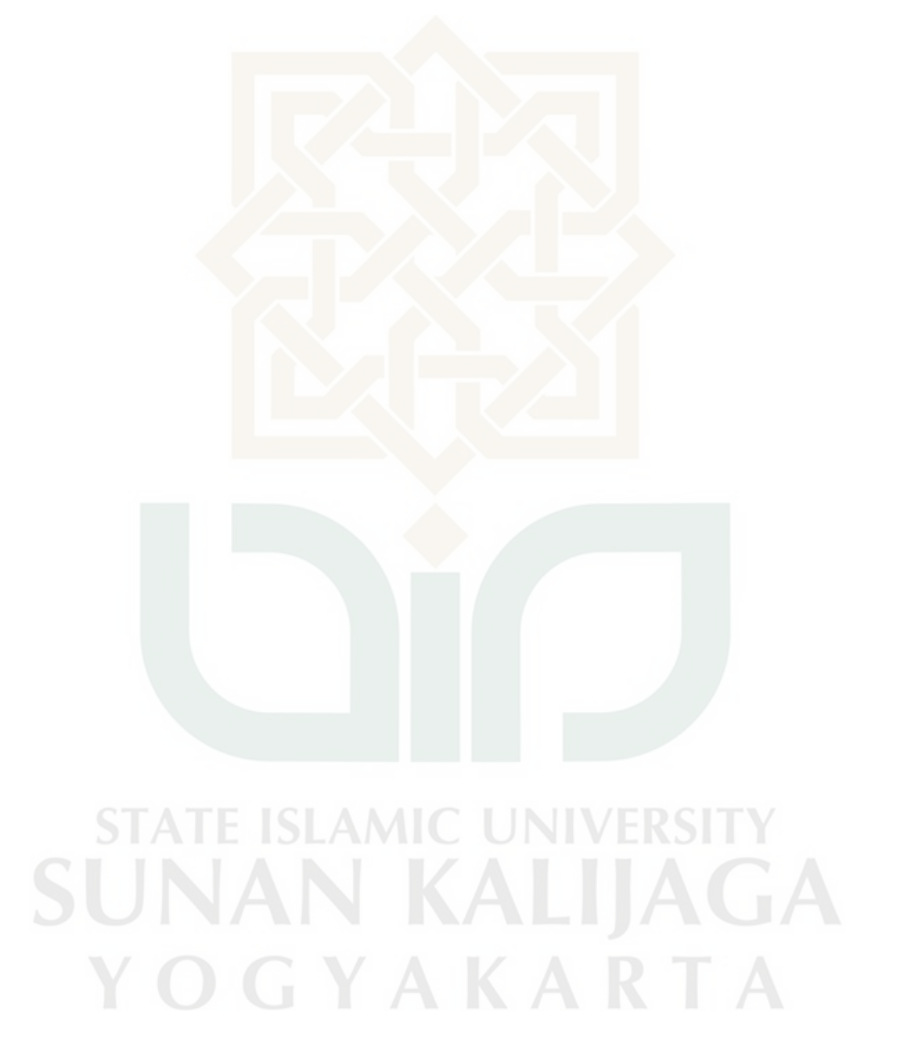

#### **PERSEMBAHAN**

Tugas Akhir ini penulis persembahkan untuk:

- Kedua orang tua yang tak henti mendo'akan, sehingga penulis dapat menyelesaikan Tugas Akhir ini.
- Kedua kakak yang telah memberikan semangat dengan caranya masingmasing
- Pradhika Nizam Susilo, keponakan yang telah menjadi motivasi dan penyemangat untuk penulis
- Mas Ahmad Amin Lutfi, seseorang yang jauh disana yang selalu memberi semangat kepada penulis
- Teman-teman seperjuangan Ilmu Perpustakaan D3 angkatan 2014
- **Keluarga ALUS Asosiasi Mahasiswa Ilmu Perpustakaan**
- Almamaterku UIN Sunan Kalijaga Yogyakarta

**STATE ISLAMIC UNIVERSI** SUNAN KALIJAGA YOGYAKARTA

#### **PERNYATAAN**

Dengan ini penulis menyatakan bahwa dalam laporan Tugas Akhir dengan judul "Implementasi Otomatisasi Perpustakaan berbasis SLiMS di MTs Negeri 9 Bantul" asli karya sendiri, bukan jiplakan dari karya yang pernah diajukan untuk memperoleh gelar akademik di suatu perguruan tinggi mana pun. Sepanjang pengetahuan penulis tidak terdapat karya atau pendapat yang pernah ditulis dan diterbitkan orang lain, kecuali yang secara tertulis diacu dalam laporan. Apabila di kemudian hari ditemukan ketidaksesuaian dengan pernyataan ini, saya bertanggung jawab secara hukum pidana dan atau berdasarkan aturan akademik yang berlaku di Universitas Islam Negeri Sunan Kalijaga Yogyakarta.

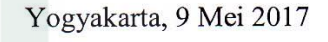

Isminingsih

14130014

EF47686290

#### **KATA PENGANTAR**

#### *Assalamu'alaikum warahmatullahi wabarakatuh*

Alhamdulillah puji dan syukur bagi Allah SWT yang telah melimpahkan rahmat, hidayah dan kasih sayang-Nya sehingga penulis dapat menyelesaikan Tugas Akhir yang berjudul "Implementasi Otomatisasi Perpustakaan di MTs Negeri 9 Bantul" tepat pada waktunya tanpa rintangan apapun. Tidak lupa shalawat serta salam terlimpahkan kepada Nabi Muhammad SAW yang senantiasa menjadi panutan bagi umatnya dalam berakhlak dan beragama. Tugas Akhir ini disusun untuk memenuhi salah satu syarat kelulusan program studi Ilmu Perpustakaan DIII Fakultas Adab dan Ilmu Budaya UIN Sunan Kalijaga Yogyakarta.

Penulis menyadari bahwa penulisan Tugas Akhir ini tidak akan terselesaikan tanpa bantuan dan bimbingan dari berbagai pihak. Maka dari itu penulis mengucapkan terimakasih kepada:

- 1. Bapak Prof. Dr. Alwan Khoiri, M.A. selaku Dekan Fakultas Adab dan Ilmu Budaya UIN Sunan Kalijaga Yogyakarta.
- 2. Bapak Drs. Djazim Rohmadi, M.Si. selaku Ketua prodi Ilmu Perpustakaan D3 yang telah memberikan kesempatan dan memberikan motivasi melaksanakan PKL.
- 3. Bapak Muh.Solihin Arianto, S.Ag.,SS.,M.Lis selaku dosen pembimbing lapangan yang telah memberi motivasi dan bimbingan kepada penulis.
- 4. Bapak Dr. Anis Masruri, S.Ag S.IP. M.Si. selaku dosen penguji yang telah memberikan arahan dan masukan kepada penulis.
- 5. Ibu Siti Rohaya, S.Ag., M.T selaku Dosen Pembimbing Akademik.
- 6. Seluruh jajaran dan staf pengajar Program Studi Ilmu Perpustakaan D3 Fakultas Adab dan Ilmu Budaya UIN Sunan Kalijaga Yogyakarta.
- 7. Bapak Drs. Tohari Suyuti, M.A. selaku Kepala MTs Negeri 9 Bantul yang telah memberikan izin penulis untuk melaksanakan PKL.
- 8. Ibu Dra. Atisah Salid selaku kepala perpustakaan MTs Negeri 9 Bantul yang telah menerima penulis dengan terbuka, membimbing mengarahkan dan memotivasi penulis dalam melaksanakan PKL di perpustakaan MTs Negeri 9 Bantul.
- 9. Staf-staf perpustakaan yang telah membantu penulis dalam melaksanakan program kerja selama PKL.
- 10. Seluruh jajaran guru, karyawan, staf dan siswa di MTs Negeri 9 Bantul.
- 11. Orang tua serta keluarga yang selalu memberikan dukungan moril serta mendoakan penulis.
- 12. Teman-teman seperjuangan Ilmu Perpustakaan D3 angkatan 2014.
- 13. Semua pihak yang telah mendukung dalam memperlancar penulis dalam pembuatan laporan yang tidak bisa disebutkan satu per satu.

Penulis menyadari bahwa Tugas Akhir ini masih jauh dari kata sempurna, oleh karena itu kritik dan saran yang membangun sangat penulis harapkan demi kesempurnaan Tugas Akhir ini. Semoga Laporan Tugas Akhir ini dapat ditindaklanjuti sebagaimana mestinya dan penulis berharap semoga Laporan Tugas Akhir ini dapat memberi manfaat bagi semua. Amiin.

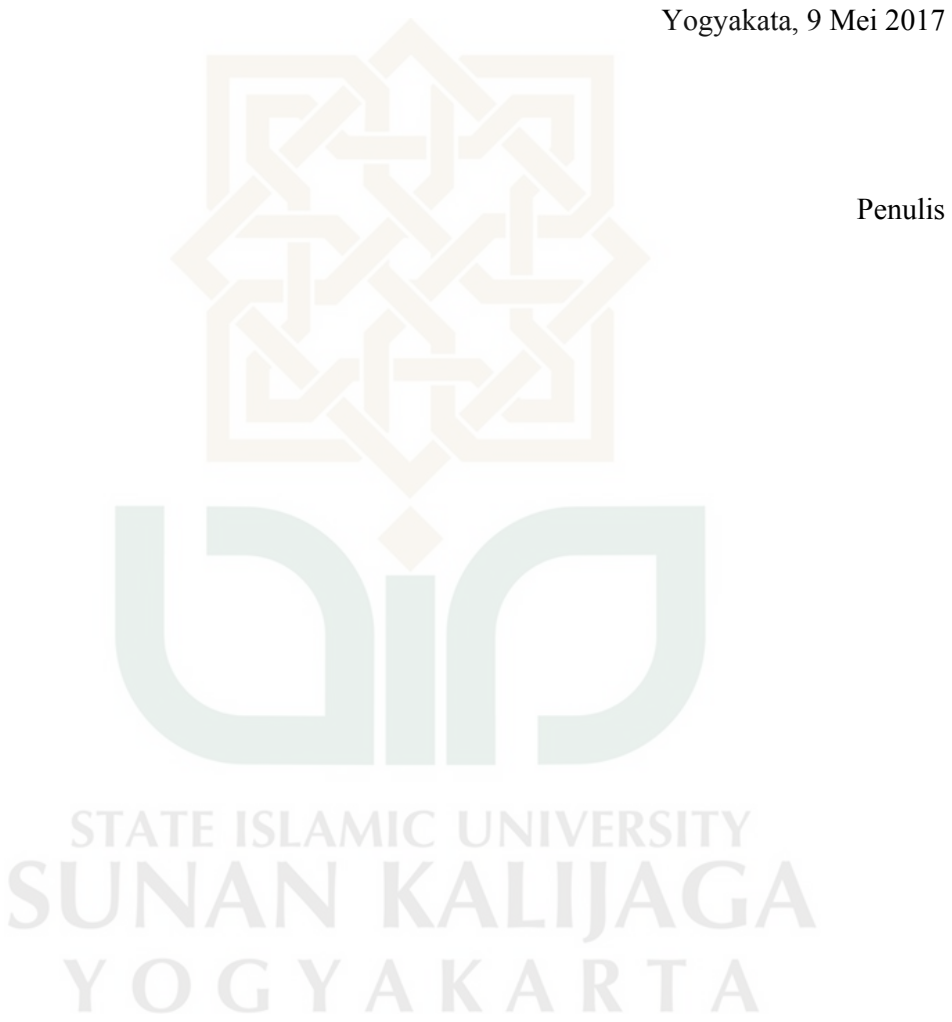

Penulis

# **DAFTAR ISI**

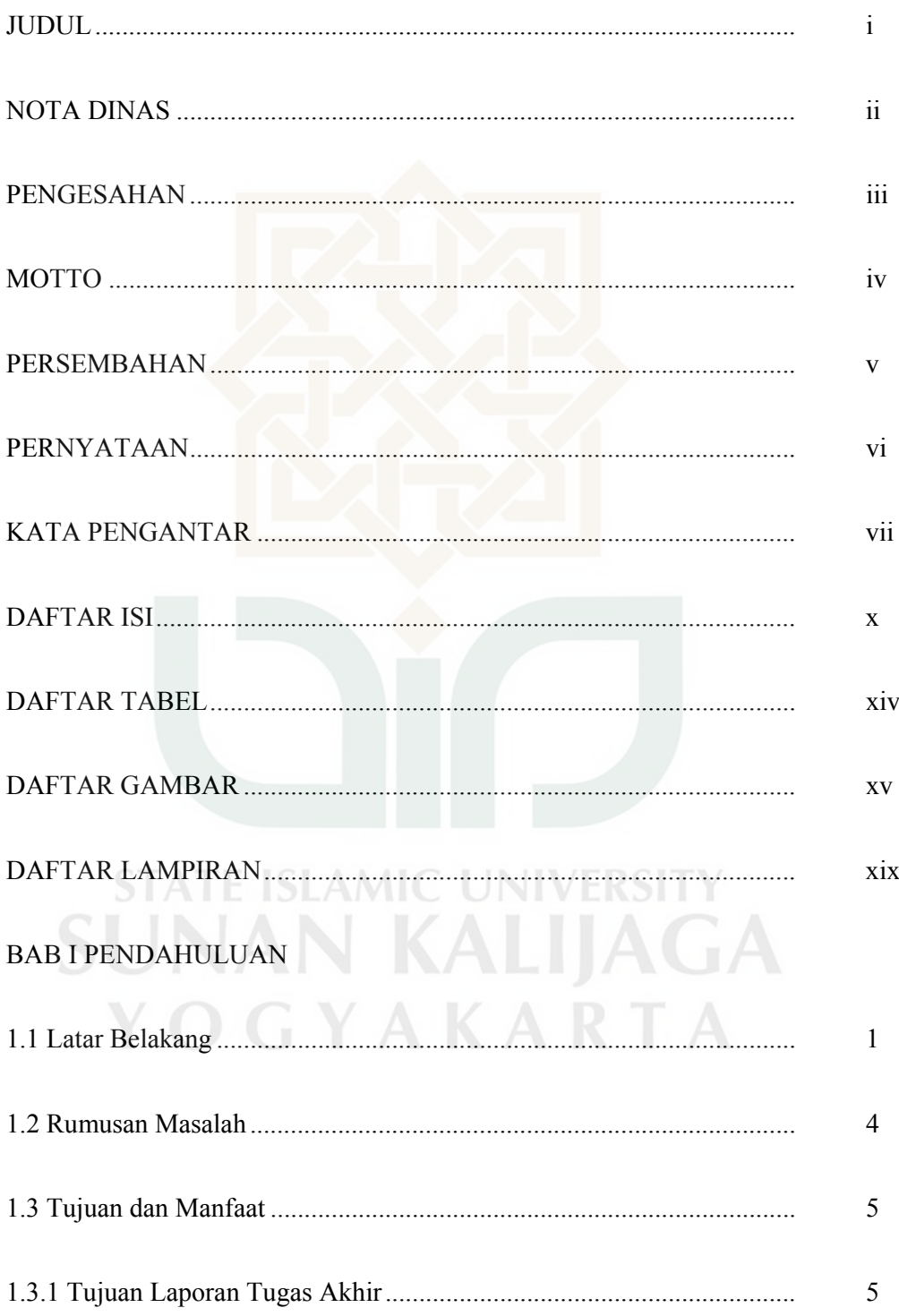

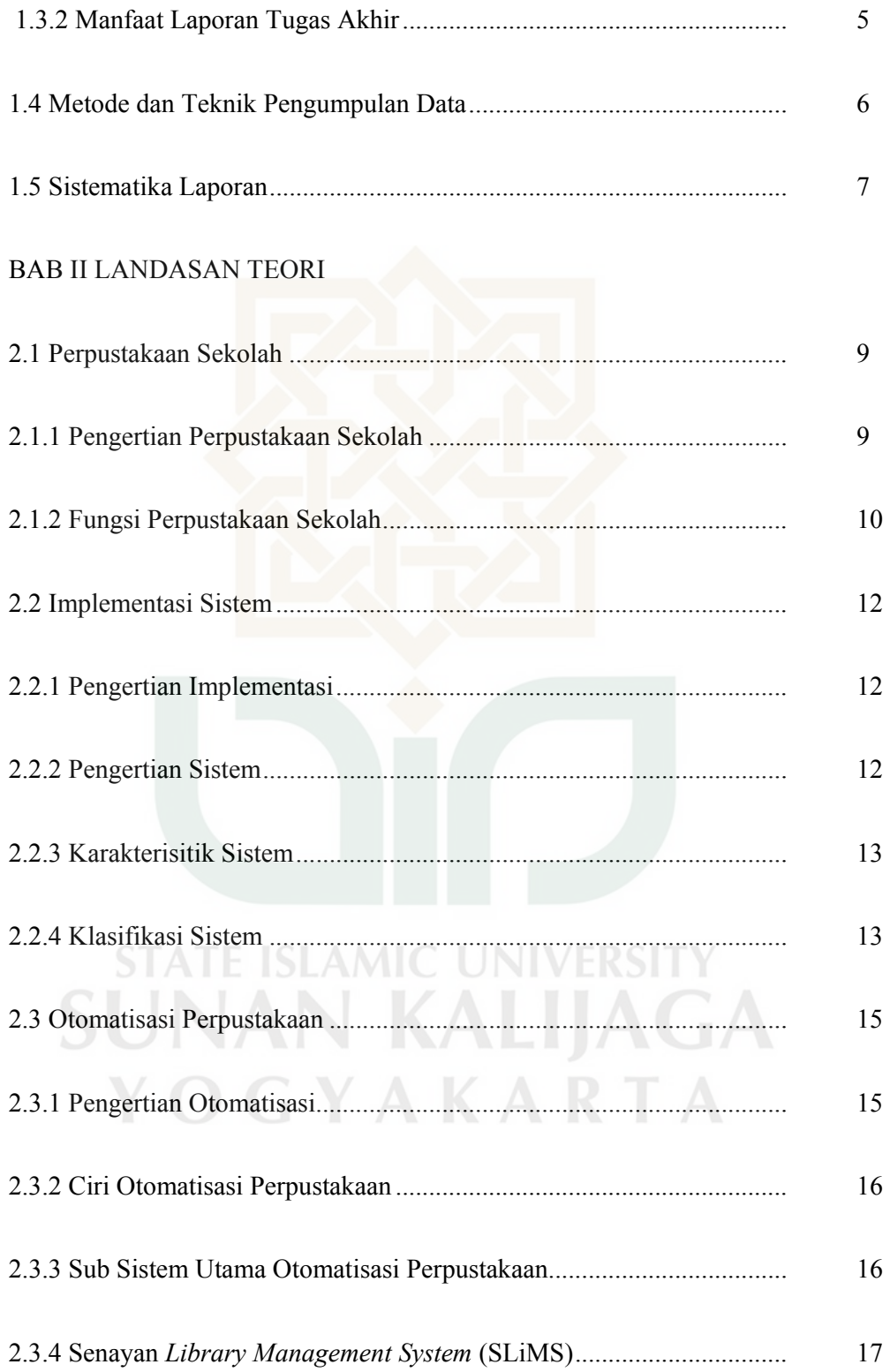

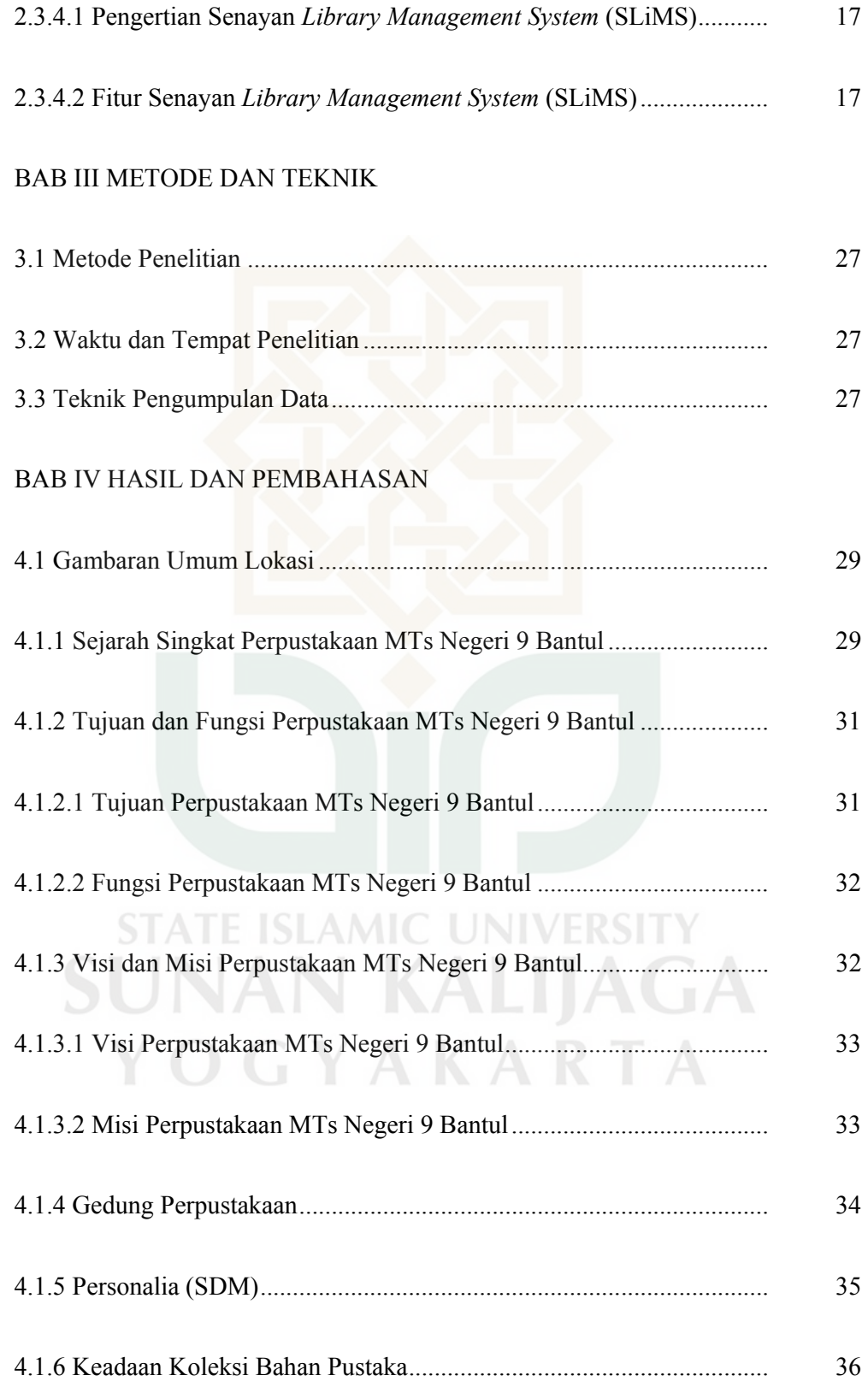

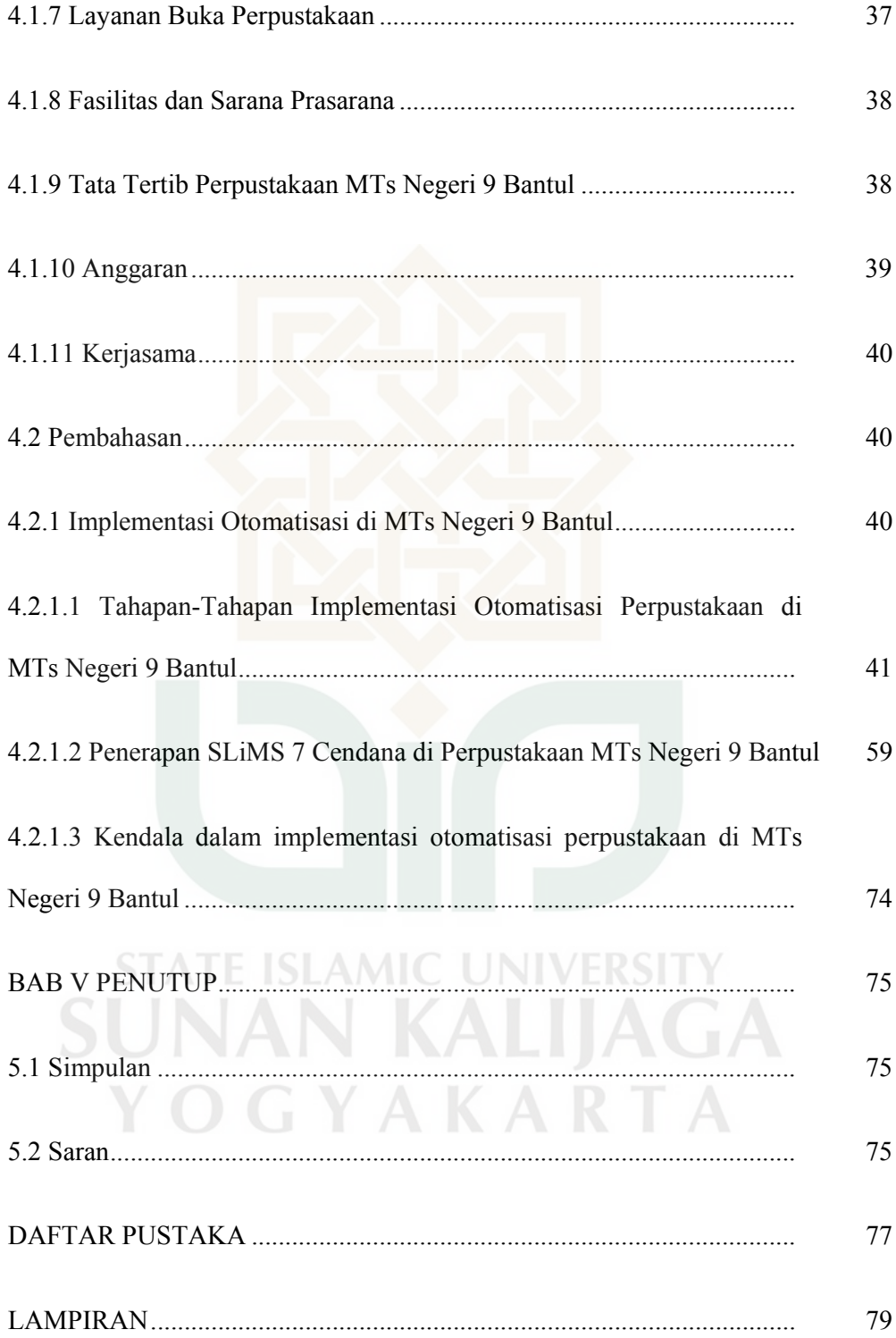

### **DAFTAR TABEL**

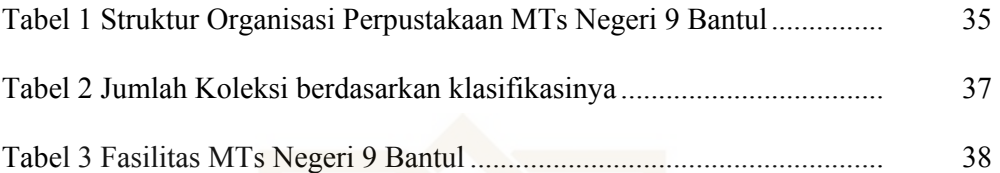

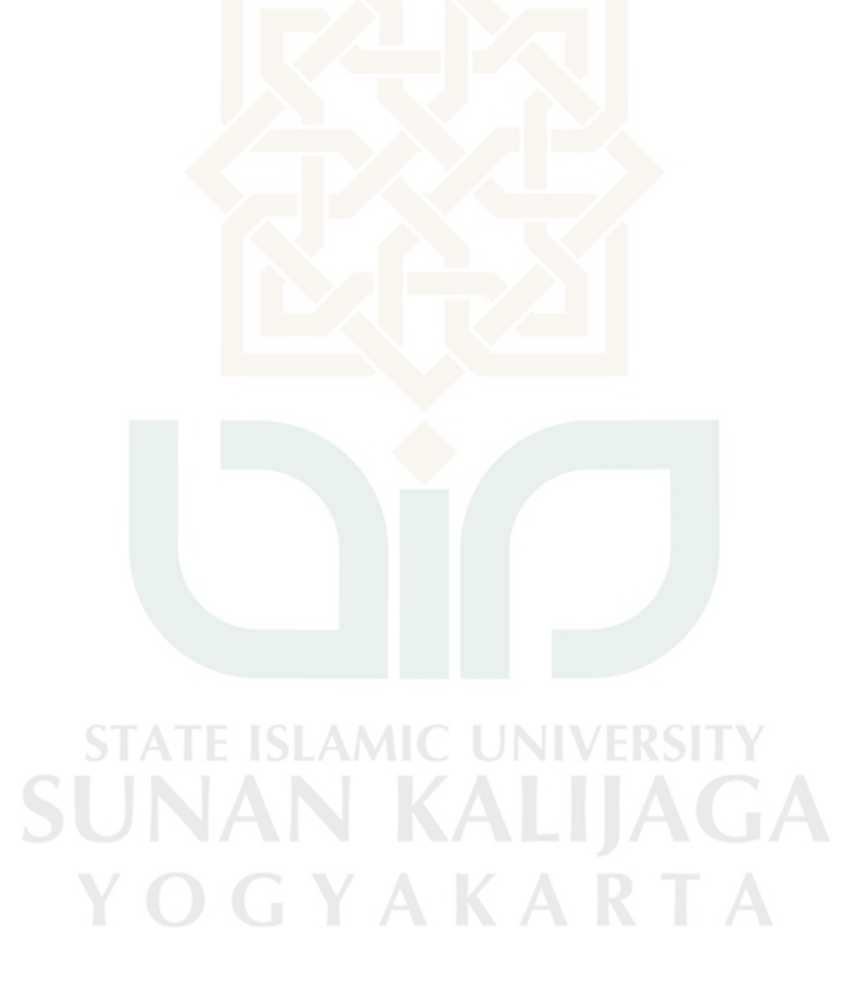

# **DAFTAR GAMBAR**

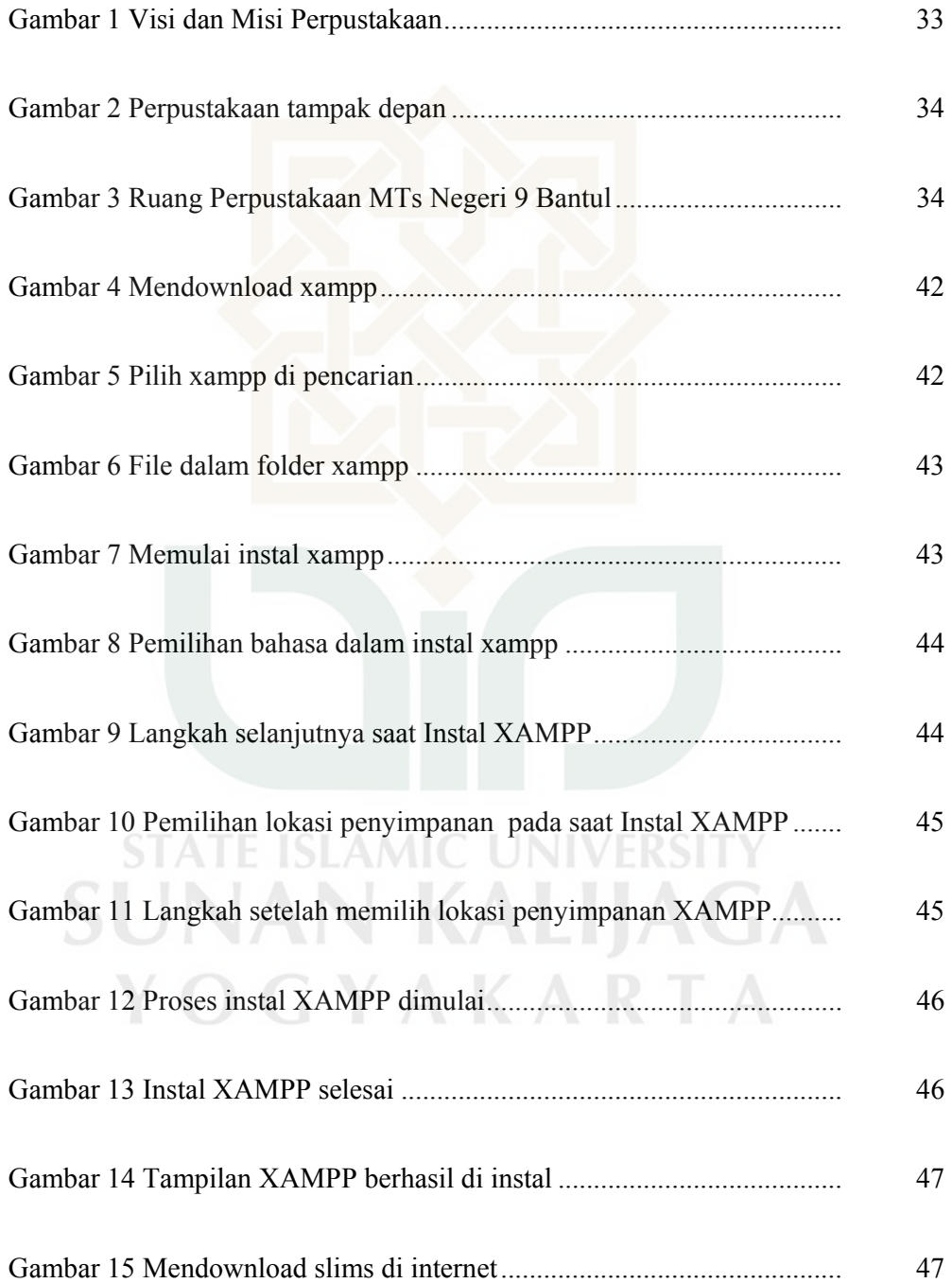

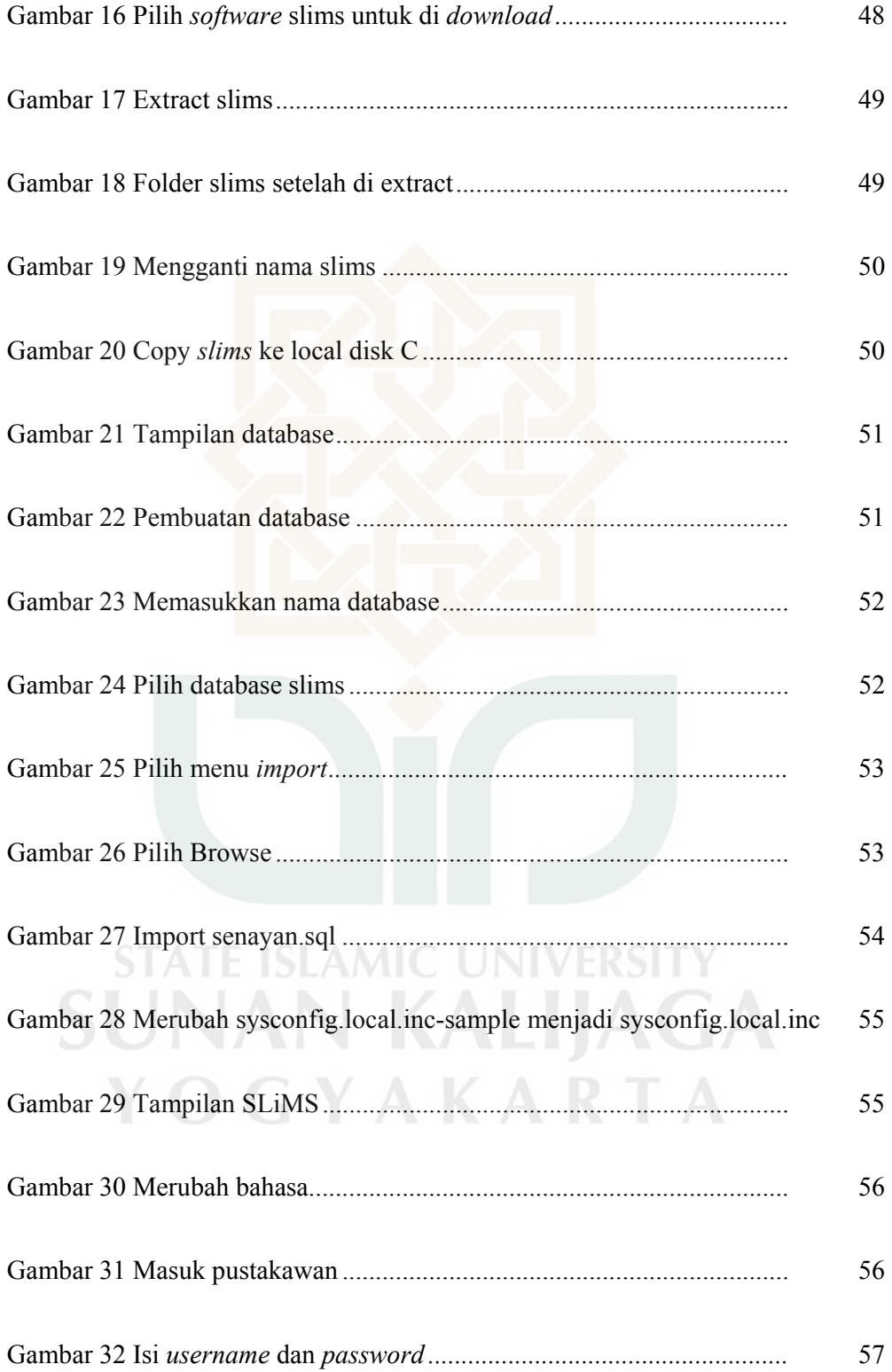

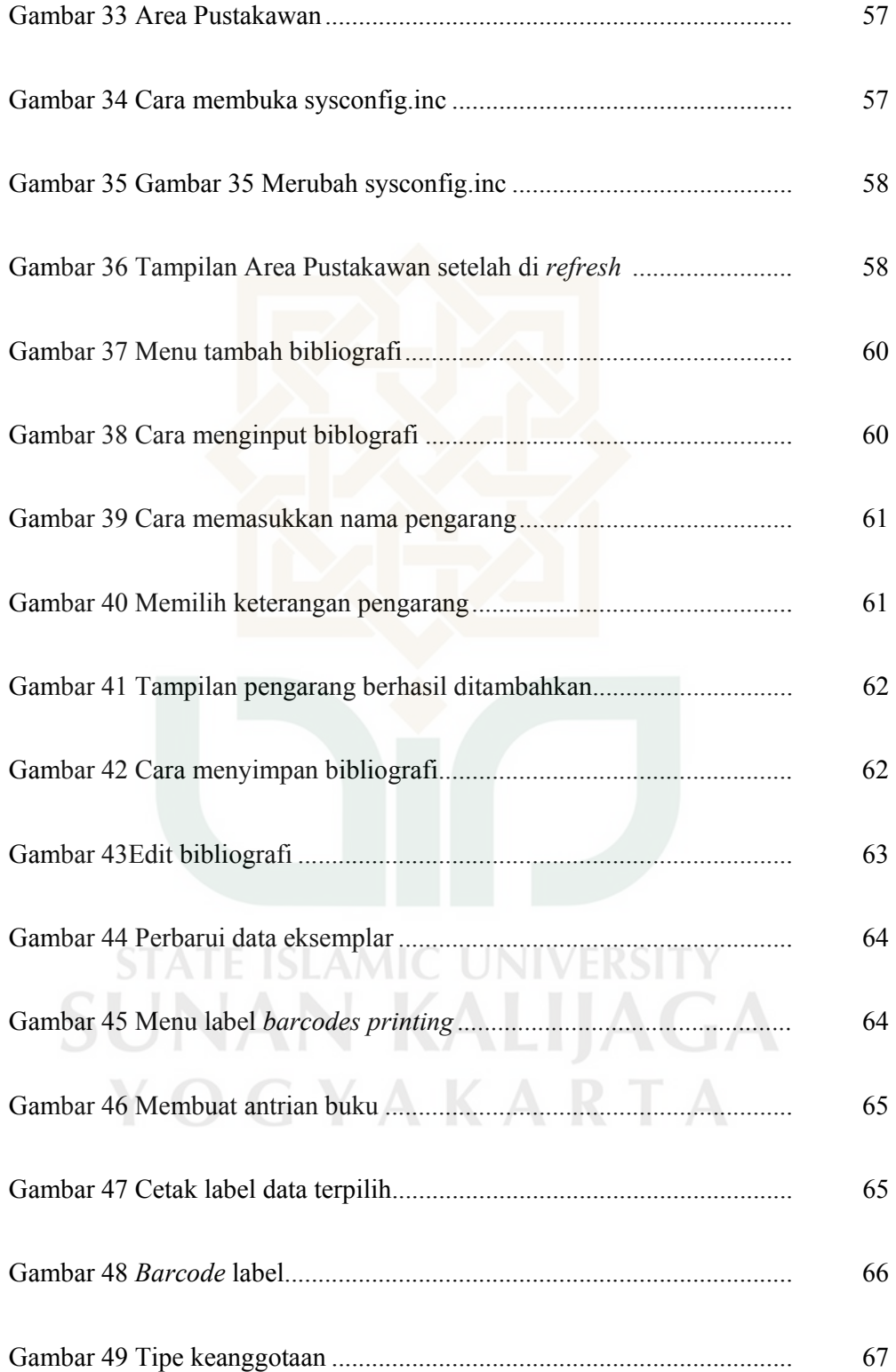

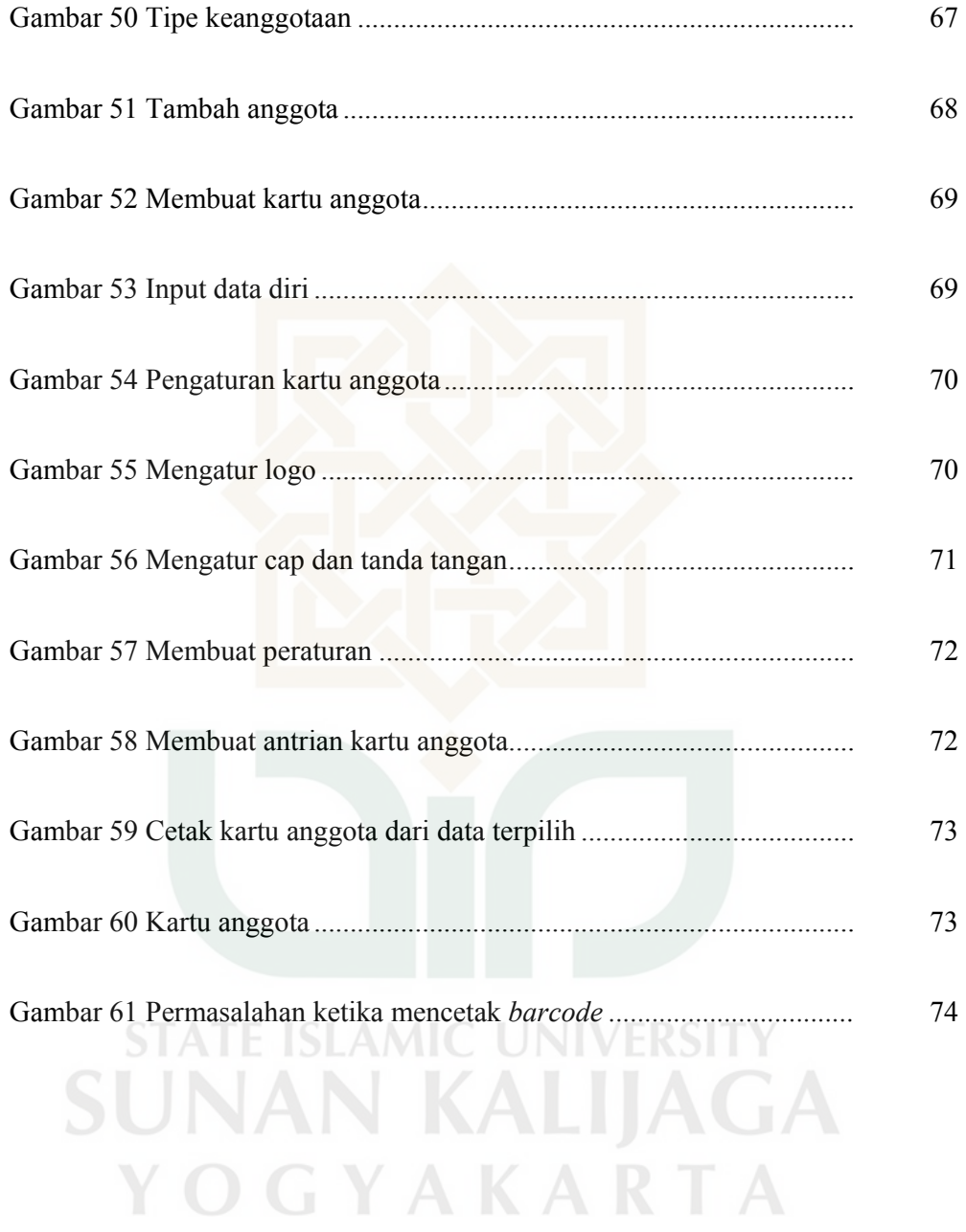

# **DAFTAR LAMPIRAN**

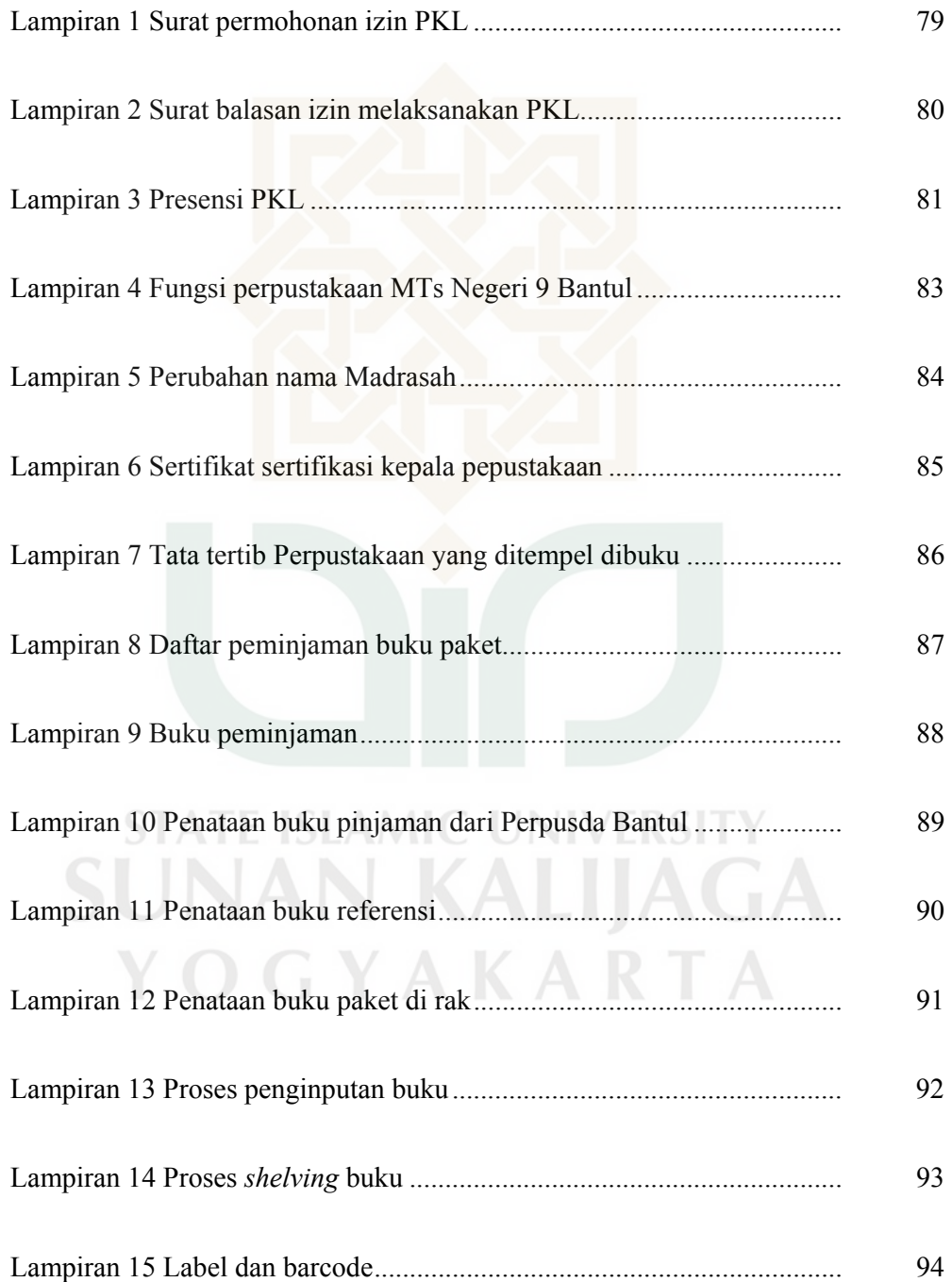

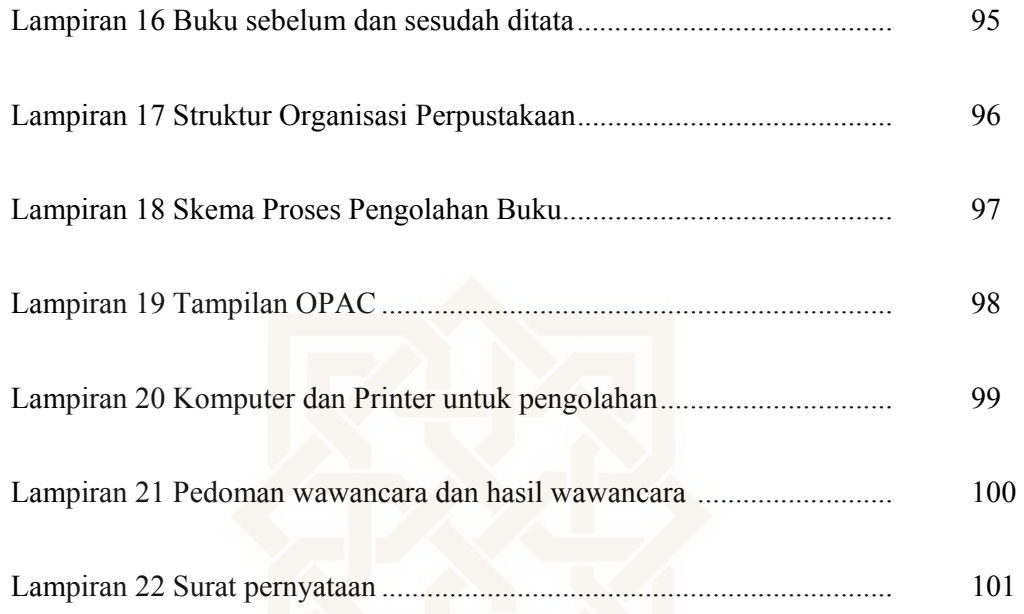

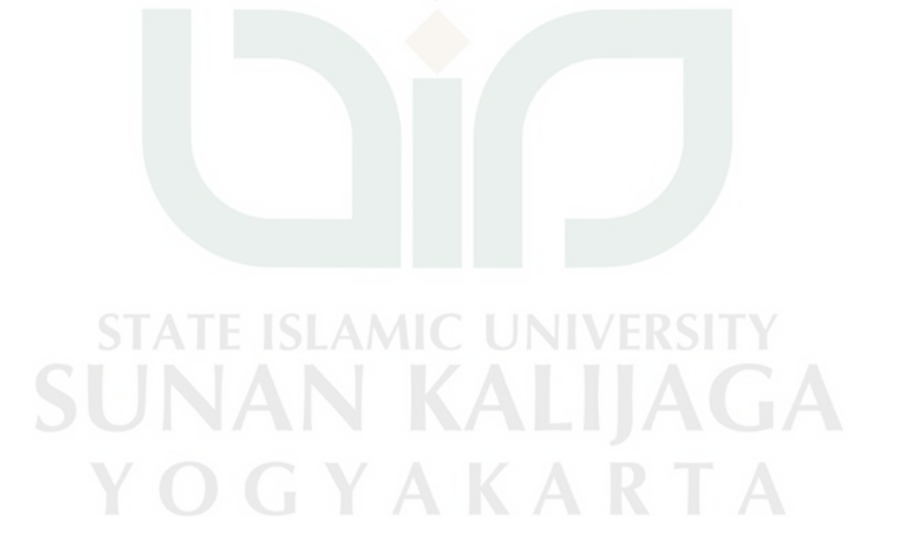

#### **BAB I**

#### **PENDAHULUAN**

#### **1.1 Latar Belakang**

Perpustakaan sekolah dapat diartikan sebagai perpustakaan yang berada pada lembaga pendidikan sekolah, yang merupakan bagian integral dari sekolah yang bersangkutan dan merupakan sumber belajar untuk mendukung tercapainya tujuan pendidikan sekolah yang bersangkutan (Sumiati, 2013:1.4).

Perpustakaan mempunyai peranan penting untuk menunjang kegiatan belajar mengajar di sekolah. Perpustakaan dituntut untuk mampu memenuhi kebutuhan informasi dan memberi pelayanan yang cepat dan tepat kepada pengguna. Keberhasilan pemenuhan kebutuhan dan pelayanan pemustaka dapat tercapai dengan memanfaatkan teknologi informasi yang ada. Hal ini diatur dalam Undang-Undang RI nomor 43 tahun 2007 Bab V Layanan Perpustakaan pasal 14 ayat 3 yang menyatakan bahwa "Setiap perpustakaan mengembangkan layanan perpustakaan sesuai dengan kemajuan teknologi informasi dan komunikasi".

Di era modern ini, kehadiran teknologi informasi dan komunikasi tidak dapat ditolak bagi semua kalangan. Perkembangan teknologi yang begitu pesat dan dapat dijangkau oleh hampir semua kalangan masyarakat membuat kebutuhan dan pemanfaatan teknologi informasi menjadi suatu kebutuhan pokok. Hal ini menjadi tantangan baru bagi perpustakaan yang memiliki peranan vital dalam

kegiatan belajar mengajar untuk ikut memanfaatkan teknologi sebagai upaya perpustakaan dalam meningkatkan kualitas mutu pelayanan dan efisiensi kerja.

Perkembangan dan kemajuan teknologi yang sangat pesat membuat pustakawan harus lebih melek teknologi yang ada sehingga perpustakaan tidak ditinggalkan oleh pemustakanya. Para pustakawan yang berkompeten membangun kerjasama di bidang teknologi informasi (TI) maupun lainnya guna menciptakan dan mengembangkan *software-software* perpustakaan. Salah satu penerapan teknologi informasi di perpustakaan yang dikenal dengan istilah "Otomatisasi Perpustakaan" yang memerlukan beberapa komponen meliputi komponen pengguna (user), perangkat keras (*hardware*) dan perangkat lunak (*software*). Perangkat lunak (*software*) sudah banyak dibuat dan tersedia dengan berbagai macam pilihan, *software* buatan luar negeri atau buatan Indonesia, yang bersifat bebas (*open source*) atau berbayar. Produksi *software-software* dalam negeri yang banyak diterapkan di perpustakaan-perpustakaan Indonesia diantaranya IBRA, SIMPRUS, SLiMS (Senayan *Library Management System*), dan lain sebagainya. Dari pilihan yang ada tersebut pastinya terdapat kekurangan dan kelebihannya masing-masing.

Menurut Lasa Hs (2009:215) dalam bukunya yang berjudul Manajemen perpustakaan sekolah, pemanfaatan teknologi informasi untuk kegiatan perpustakaan ini bertujuan:

- a. Meringankan pekerjaan
- b. Memudahkan dan memperlancar pelaksanaan tugas-tugas kepustakawanan
- c. Mempercepat proses temu kembali informasi
- d. Memperlancar kerja sama informasi
- e. Meningkatkan pelayanan informasi dan memanfaatkan teknologi informasi

Perpustakaan MTs Negeri 9 Bantul mengambil kebijakan untuk menerapkan sistem otomatisasi dalam rangka meningkatkan kualitas mutu layanan yang lebih efektif dan efisien dengan memanfaatkan *software* yang berbasis *open source* dan gratis yaitu SLiMS (Senayan *Library Management System*) karena memiliki fitur yang cukup lengkap dan mudah untuk dipahami. SLiMS juga berbasis web sehingga perpustakaan bisa membuat *software* menjadi online (dalam jaringan).

Penerapan otomatisasi perpustakaan di MTs Negeri 9 Bantul sudah berlangsung cukup lama sejak tahun 2012. Adanya penerapan otomatisasi ini sangat membantu pustakawan dan petugas perpustakaan dalam melayani pemustaka dan mengontrol koleksi sehingga kecil kemungkinan koleksi akan hilang saat dipinjam. Kondisi implementasi otomatisasi di MTs Negeri 9 Bantul belum berjalan dengan maksimal karena pemanfaatan sistem hanya untuk kegiatan pengolahan sedangkan kegiatan pelayanan masih menggunakan sistem manual yang ditulis di buku besar, hal ini terjadi karena kurangnya pemahaman petugas perpustakaan tentang sistem yang digunakan. Masalah lain yang timbul adalah hilangnya sebagian besar data yang sudah pernah diinput ke *software* yang lama, sehingga harus dilakukan penginputan ulang data dari awal.

Dari paparan tersebut maka penulis tertarik untuk melakukan kajian lebih lanjut dalam tugas akhir ini tentang penerapan sistem otomatisasi perpustakaan berbasis SLiMS (Senayan *Library Information Management System*) di MTs Negeri 9 Bantul dengan mengambil judul "Implementasi Otomatisasi Perpustakaan berbasis SLiMS di MTs Negeri 9 Bantul".

#### **1.2 Rumusan Masalah**

Dalam laporan ini penulis akan membahas beberapa rumusan masalah sebagai berikut:

- 1. Bagaimanakah tahapan implementasi otomatisasi perpustakaan berbasis SLiMS (Senayan *Library Information Management System*) di MTs Negeri 9 Bantul?
- 2. Apa sajakah kendala yang dihadapi dalam implementasi otomatisasi perpustakaan berbasis SLiMS (Senayan *Library Information Management*

*System*) di MTs Negeri 9 Bantul? NAN KALIJAGA YOGYAKARTA

#### **1.3 Tujuan dan Manfaat**

Tujuan dan manfaat penelitian adalah sebagai berikut:

#### **1.3.1 Tujuan Laporan Tugas Akhir**

Adapun tujuan penulisan laporan tugas akhir ini adalah untuk mengetahui:

- 1. Tahapan implementasi otomatisasi perpustakaan berbasis SLiMS (Senayan *Library Information Management System*) di MTs Negeri 9 Bantul.
- 2. Kendala yang dihadapi dalam implementasi otomatisasi perpustakaan berbasis SLiMS (Senayan *Library Information Management System*) di MTs Negeri 9 Bantul.

#### **1.3.2 Manfaat Laporan Tugas Akhir**

Adapun manfaat yang ingin dicapai dalam penelitian ini adalah:

- 1. Menambah wawasan, mengembangkan pengetahuan, sikap, dan keahlian profesi mahasiswa ilmu perpustakaan dalam menerapkan ilmu pengetahuan di lapangan yang nantinya berguna apabila telah menyelesaikan perkuliahannya sehingga dapat menyesuaikan diri dengan dunia kerja.
- 2. Dapat memberikan kesadaran kepada pustakawan akan pentingnya otomatisasi perpustakaan.

#### **1.4 Metode dan Teknik Pengumpulan Data**

Dalam menuliskan laporan tugas akhir ini tentunya membutuhkan data sebagai objek yang akan diolah menjadi informasi. Penulis juga menggunakan metode dan teknik tersendiri dalam mencari dan mengumpulkan data, diantaranya sebagai berikut:

3.3.1 Observasi

 Observasi adalah pengamatan dan pencatatan sesuatu obyek dengan sistematika fenomena yang diselidiki. Observasi dapat dilakukan sesaat ataupun mungkin dapat diulang (Sukandarrumidi, 2012:69).

 Dalam hal ini penulis melakukan pengamatan langsung dengan mengikuti kegiatan di Perpustakaan MTs Negeri 9 Bantul, terutama kegiatan yang berkaitan dengan tema yang akan penulis bahas.

3.3.2 Wawancara

Wawancara merupakan salah satu teknik mendapatkan data dengan cara mengadakan percakapan secara langsung antara pewawancara (interviewer) yang mengajukan pertanyaan dengan pihak yang diwaancarai (interviewee) yang menjawab pertanyaan itu (Djamal, 2015:75).

Dalam hal ini penulis melakukan wawancara secara langsung dengan koordinator perpustakaan MTs Negeri 9 Bantul yaitu Ibu Atisah Salid.

#### 3.3.3 Dokumentasi

 Teknik ini dilakukan dengan memanfaatkan dokumen-dokumen tertulis, gambar, foto atau benda-benda lainnya yang berkaitan dengan aspek-aspek yang diteliti (Widodo, 2011:61).

 Dalam hal ini penulis menggunakan metode dokumentasi untuk mendapatkan data-data tertulis dan gambar atau foto. Dokumen tertulis seperti visi misi perpustakaan dan fungsi perpustakaan. Sedangkan data gambar atau foto seperti foto kegiatan-kegiatan yang dilakukan selama PKL berlangsung.

#### **1.5 Sistematika Laporan**

Dalam penulisan laporan tugas akhir ini terdiri atas lima bab yaitu bab pendahuluan, bab landasan teori, bab metode dan teknik, bab pembahasan, dan bab penutup. Masing-masing bab dapat dijelaskan sebagai berikut:

# BAB I PENDAHULUAN

Dalam bab pendahuluan membahas tentang latar belakang, rumusan masalah, tujuan dan manfaat, dan sistematika penulisan.

#### BAB II LANDASAN TEORI

Landasan teori dalam bab ini membahas tentang pengertian perpustakaan sekolah, implementasi sistem, dan otomatisasi perpustakaan.

#### BAB III METODE DAN TEKNIK

 Pada bagian metode dan teknik berisi metode dan teknik pengumpulan data yang dilakukan saat melaksanakan praktek kerja lapangan. Membahas tentang metode yang digunakan, yaitu observasi, wawancara, dan dokumentasi.

#### BAB IV HASIL DAN PEMBAHASAN

 Pembahasan ini berisi gambaran umum tentang lokasi PKL dan pembahasan hasil penelitian yang dilakukan di Perpustakaan MTs Negeri 9 Bantul.

#### BAB V PENUTUP

 Bab penutup membahas bagian akhir dan bagian penutup dari Tugas Akhir, dengan memberikan kesimpulan dan saran untuk intsansi yang terkait.

**STATE ISLAMIC UNIVERSI** SUNAN KALIJAGA YOGYAKARTA

#### **BAB V**

#### **PENUTUP**

#### **5.1 Simpulan**

Berdasarkan pemaparan di atas, penulis dapat menarik simpulan sebagai berikut:

- a Tahapan implementasi otomatisasi perpustakaan di MTs Negeri 9 Bantul yaitu:
	- 1. Instalasi XAMPP
	- 2. Instalasi Slims
- b Kendala yang dialami dalam implementasi otomatisasi perpustakaan di MTs Negeri 9 Bantul antara lain adalah kurangnya SDM (Sumber Daya Manusia) yang menguasai teknologi, serta kurangnya sarana prasarana yang mendukung otomatisasi perpustakaan.

# **5.2 Saran**

Berdasarkan simpulan diatas, maka dapat diuraikan saran untuk perpustakaan MTs Negeri 9 Bantul guna meningkatkan mutu pelayanan kepada pengguna antara lain:

- a Adanya penambahan pegawai perpustakaan yang berlatar pendidikan ilmu perpustakaan dan menguasai tentang *software* yang digunakan dalam otomatisasi perpustakaan di MTs Negeri 9 Bantul.
- b Adanya penambahan sarana prasarana guna menunjang otomatisasi perpustakaan seperti penambahan komputer untuk layanan sirkulasi, presensi, OPAC, dan penambahan printer yang kwalitasnya lebih bagus supaya pencetakan *barcode* tidak bermasalah dan *barcode* yang sudah dicetak bisa terbaca oleh *barcode scanner*.

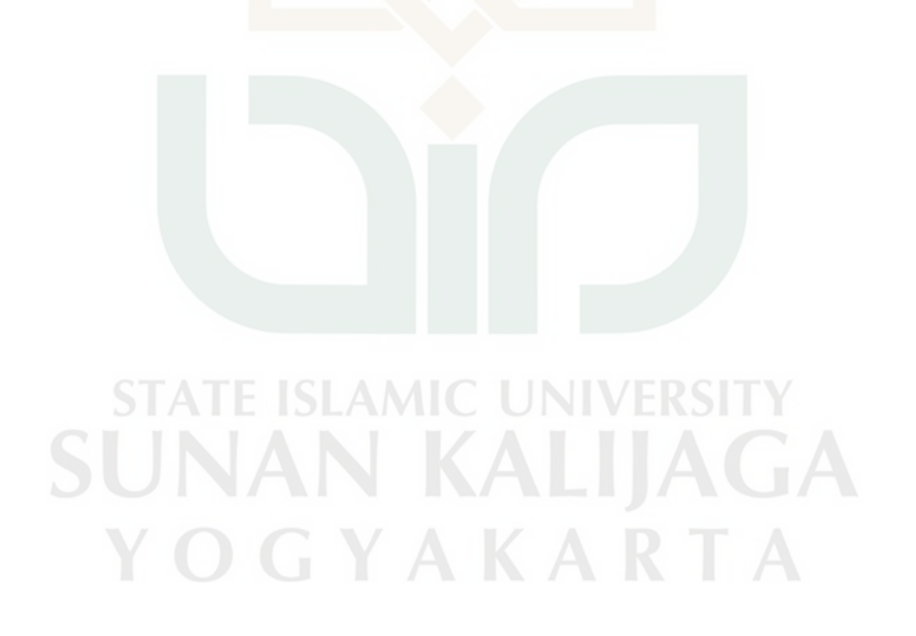

#### **DAFTAR PUSTAKA**

Departemen Pendidikan Nasional.2014. *Kamus Besar Bahasa Indonesia*. Jakarta: Gramedia Pustaka Utama.

Indonesia.2008. *Kamus Besar Bahasa Indonesia.* Jakarta: Balai Pustaka.

Lasa Hs. 2009a. *Kamus Kepustakawanan Indonesia.* Yogyakarta: Pustaka Book Publisher.

\_\_\_\_\_\_\_\_\_\_. 2009b. *Manajemen Perpustakaan Sekolah*. Yogyakarta: Pinus Book Publisher.

M. Djamal. 2015. *Paradigma Penelitian Kualitatif*. Yogyakarta: Pustaka Pelajar.

- Noor, Juliansyah. 2011. *Metodologi Penelitian: Skripsi, Tesis, Disertasi, Karya Ilmiah*. Jakarta: Kencana.
- Pendit, Putu Laxman. 2008. *Perpustakaan Digital dari A samai Z*. Jakarta: Cita karyakarsa mandiri.

Stephan A. Moscove. 1984. *Accounting Information Systems Concepts and Practice for Effectuve Decision Making*. New York: John Wiley & Sons.

STATE ISLAMIC UNIVERSITY

Sukandarrumidi. 2012. *Metode Penelitian Petunjuk Praktis Untuk Peneliti Pemula*. Yogyakarta: Gadjah Mada University Press.

Sumiati, Opong, dkk. 2013. *Pengelolaan Perpustakaan Sekolah*. Jakarta:Universitas Terbuka.

Sutabri, Tata. 2005. *Sistem Informasi Manajemen.* Yogyakarta: Andi.

Undang-Undang Nomor 43 Tahun 2007 Tentang Perpustakaan.

Widodo. 2012. *Cerdik Menyusun Proposal Penelitian Skripsi, Tesis & Disertasi Praktis & Dilengkapi contoh*. Jakarta: Magnascript Publishing.

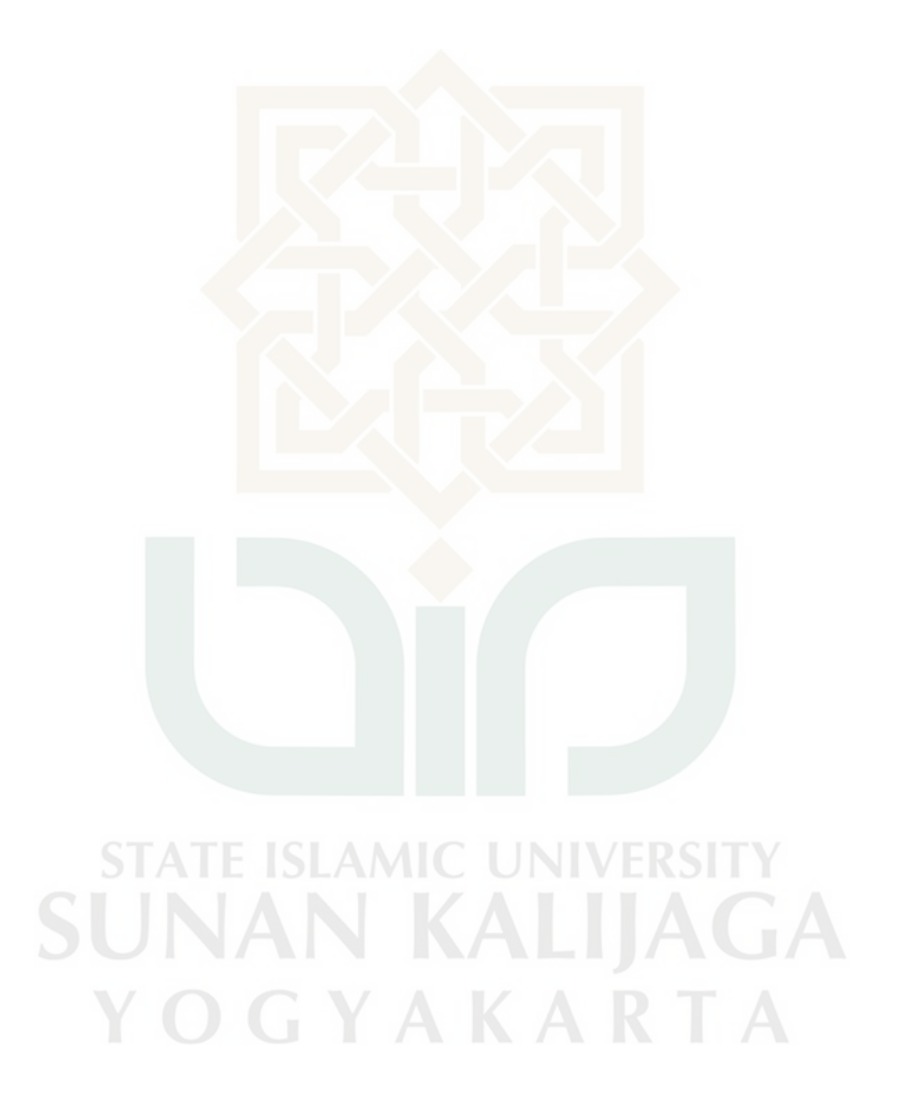

# **LAMPIRAN**

#### Lampiran 1

#### Surat Perm ohonan Izin PKL

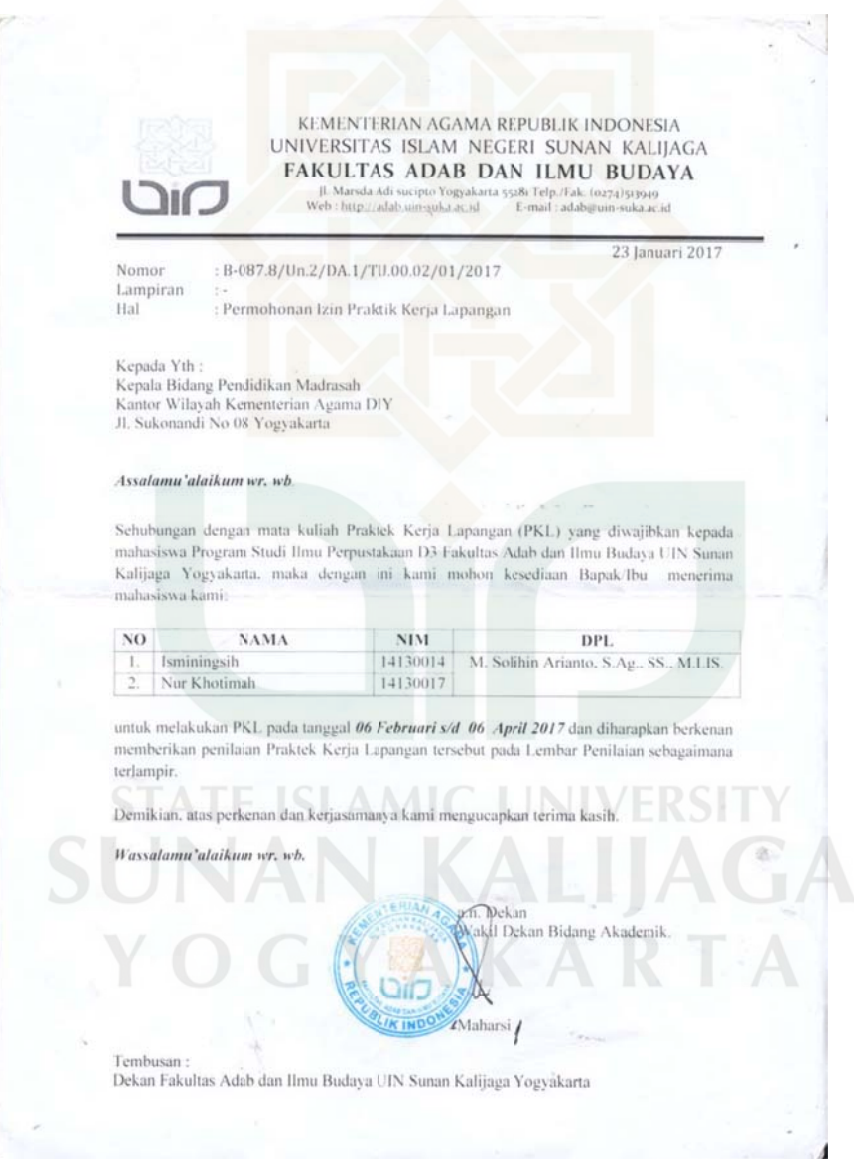

#### Surat bala san izin melaksanakan PKL

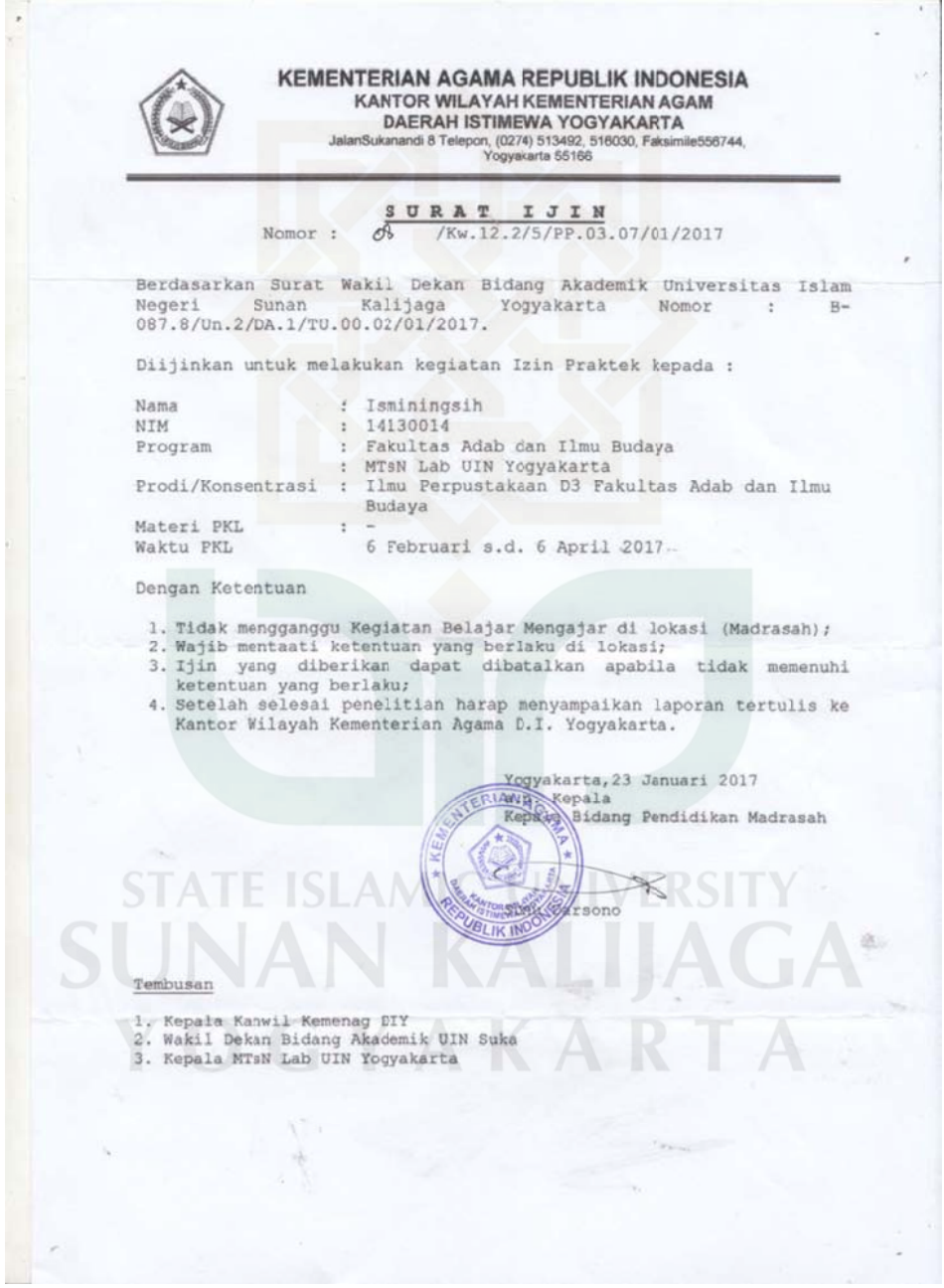

#### Presensi P KL

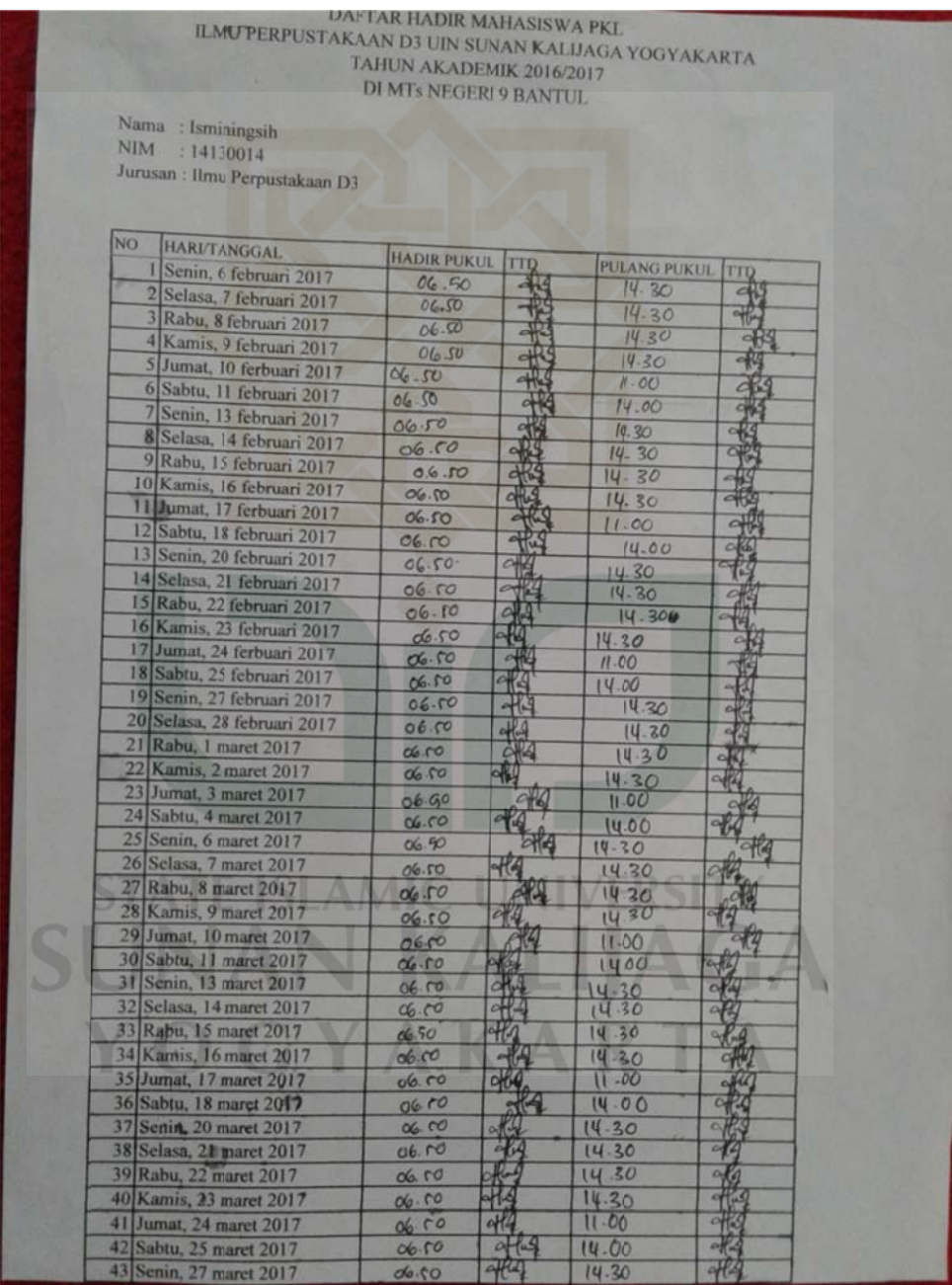

Libert Limit 海  $(16, 40)$ 14.80  $-14$ 29 mares 06.32 30 maret 蝦 Jamas, 31 maret 20<br>Sabtu, 1 april 2017<br>Senin, 3 april 2017  $\overrightarrow{13}$  $\begin{array}{r} 04.70 \\ 04.70 \\ 04.70 \\ 06.70 \\ 06.70 \\ \end{array}$ 權  $\mathcal{P}^{\mathcal{L}}$ Selasa, 4 april 201<br>Rabu, 5 april 2017 49  $74.80$ <br>N 30 **His** lamis, 6 april 2016 Mengetahui Kepala Madrisch 9 B Allyguin Perpantakaan  $\frac{1}{2}$   $\frac{1}{2}$ Drs. Terry Suyun, M.A. Three Attrack Sadid **SUNAN KALIJAGA** YOGYAKARTA

Fungsi Per pustakaan

#### **FUNGSI PERPUSTAKAAN**

Perpustakaan mempunyai beberapa fungsi, yaitu:

- 1. memfasilitasi siswa dan guru yang memerlukan informasi tentang ilmu pengetahuan
- 2. sebagai tempat belajar bagi siswa dan guru yang akan mendalami bahan kajian atau materi pembelajaran
- 3. tempat guru dan siswa menulis karya ilmiah
- 4. tempat berdiskusi siswa untuk menyelesaikan tugas-tugas dari guru
- 5. memberikan layanan kepada guru dan siswa dengan sistem yang mudah dan sederhana
- 6. tempat refresing/rekreasi siswa dengan memanfaatkan koleksi bacaan hiburan dan media elektronik

# **STATE ISLAMIC UNIVERSI** SUNAN KALIJAGA YOGYAKARTA

 $\sim$ 

 $\sim$ 

#### Perubahan nama Madrasah

LAMPIRAN II<br>KEPUTUSAN KEPALA KANTOR WILAYAH KEMENTERIAN<br>AGAMA DAERAH ISTIMEWA YOGYAKARTA<br>NOMOR - 63 - TAHUN 2017<br>MADRASAH ALIYAH NEGERI, DAN MADRASAH<br>MADRASAH TSANAWIYAH NEGERI, DAN MADRASAH<br>IBTIDAIYAH NEGERI<br>DI DAERAH IST

# DAFTAR PERUBAHAN NAMA 35 (TIGA PULUH LIMA) MADRASAH TSANAWIYAH NEGERI

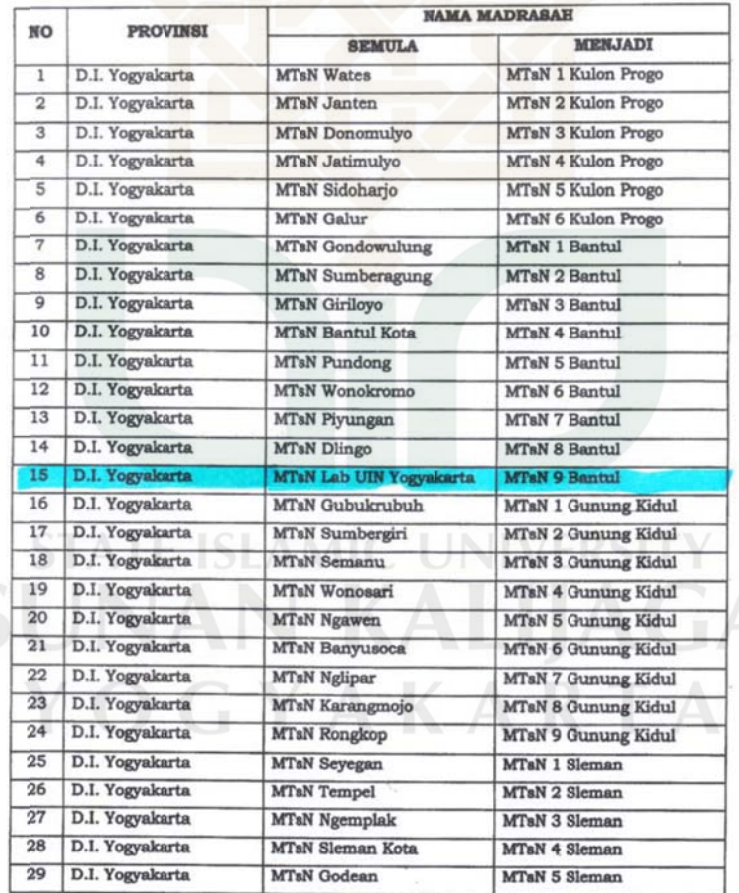

 $\overline{\mu}=\overline{\mu}$ 

#### Sertifikat sertifikasi kepala pepustakaan

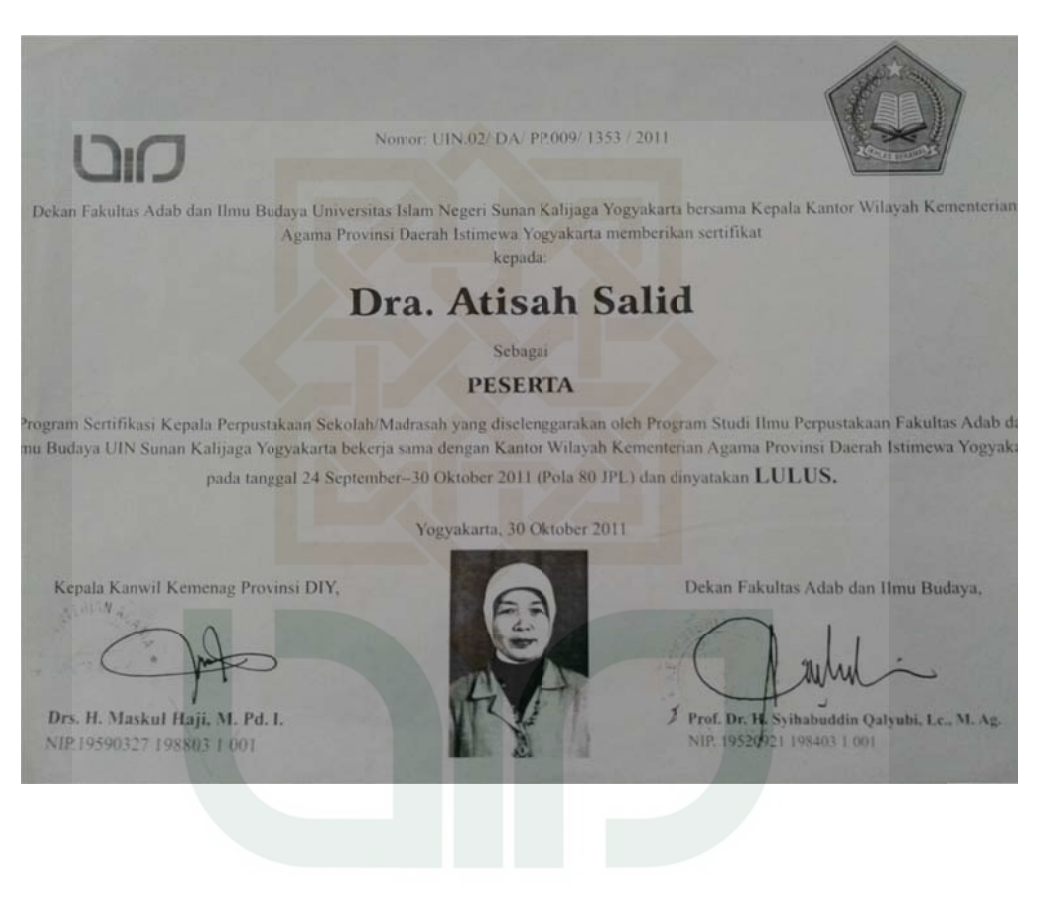

**STATE ISLAMIC UNIVERSI** SUNAN KALIJAGA YOGYAKARTA

Tata tertib Perpustakaan yang ditempel dibuku

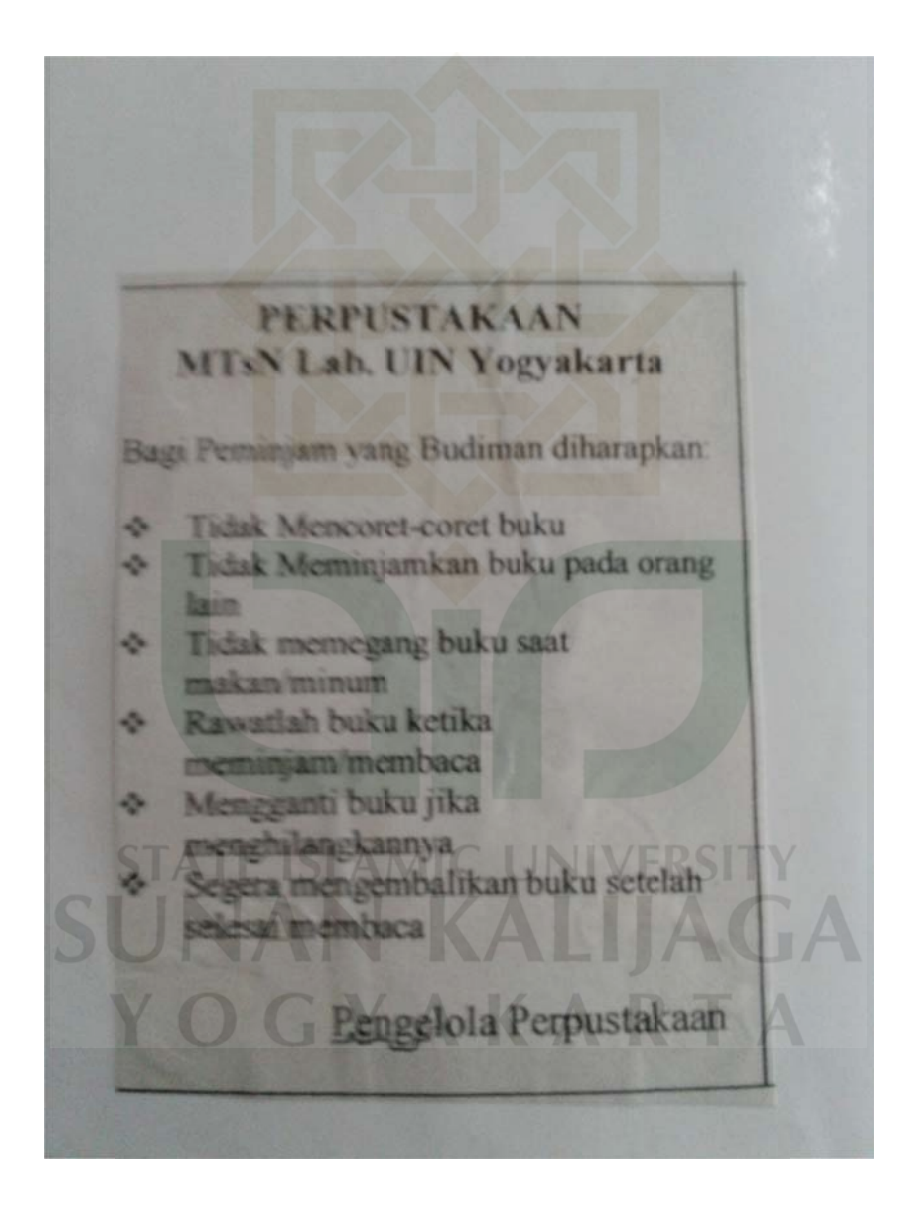

#### Daftar pem injaman buku paket

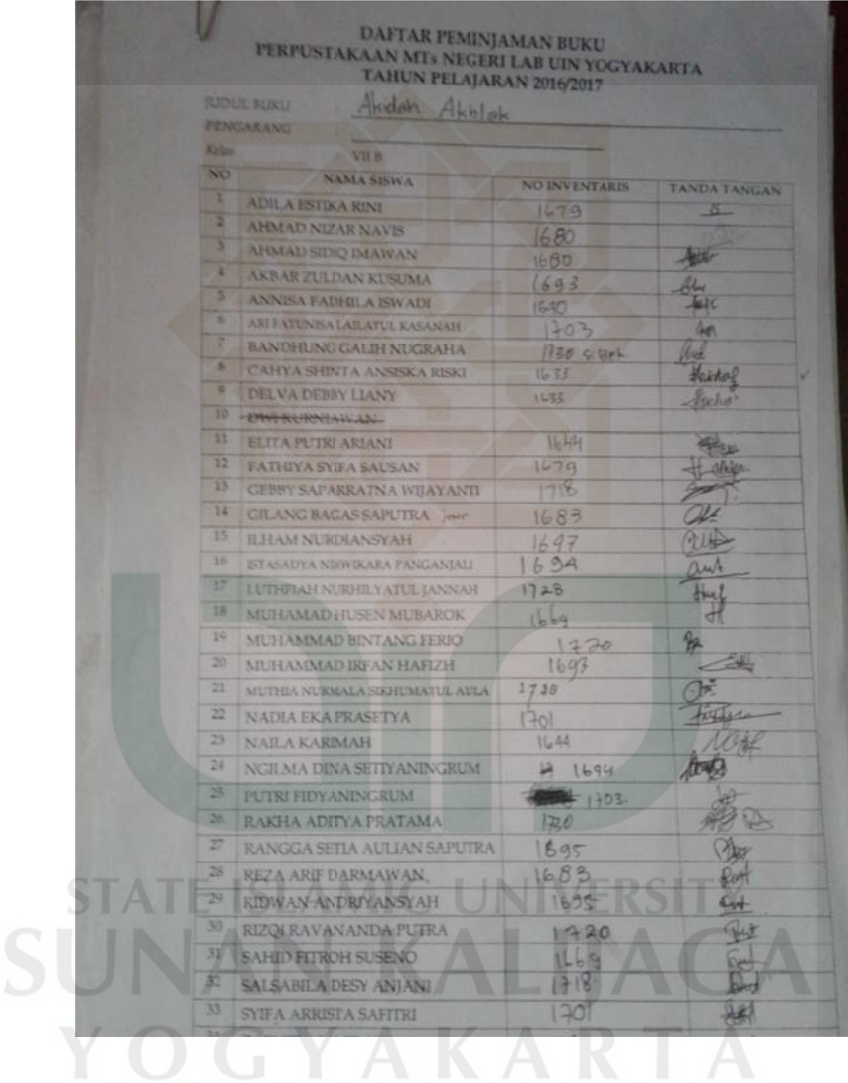

#### Buku pem injaman

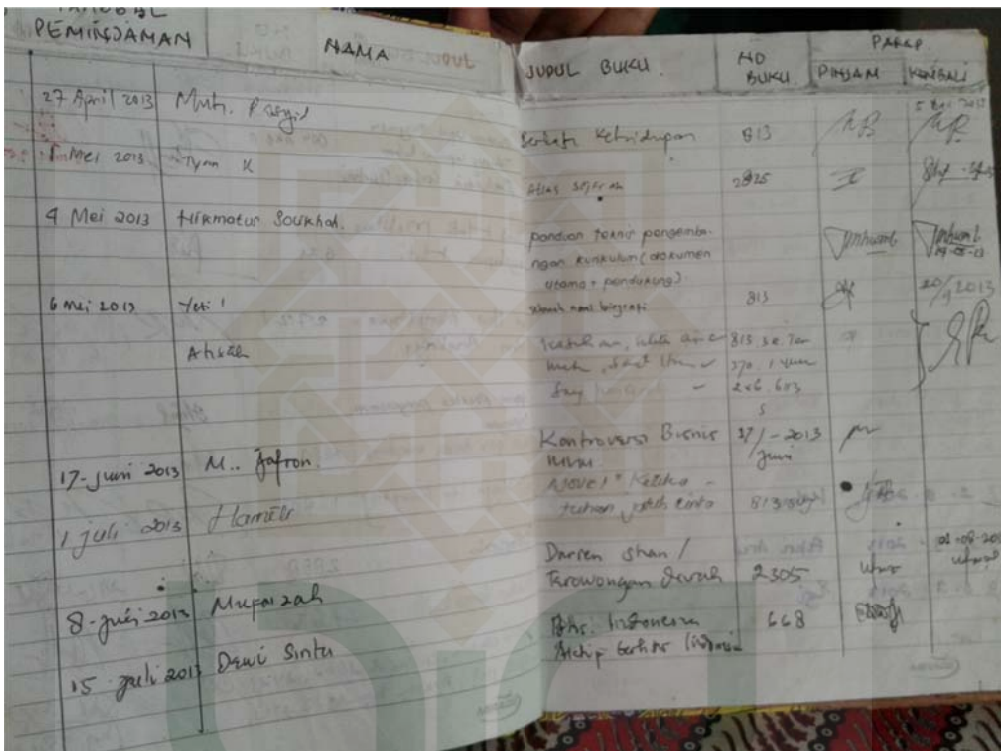

**STATE ISLAMIC UNIVERSITY SUNAN KALIJAGA** YOGYAKARTA

#### Penataan b uku pinjaman dari Perpusda Bantul

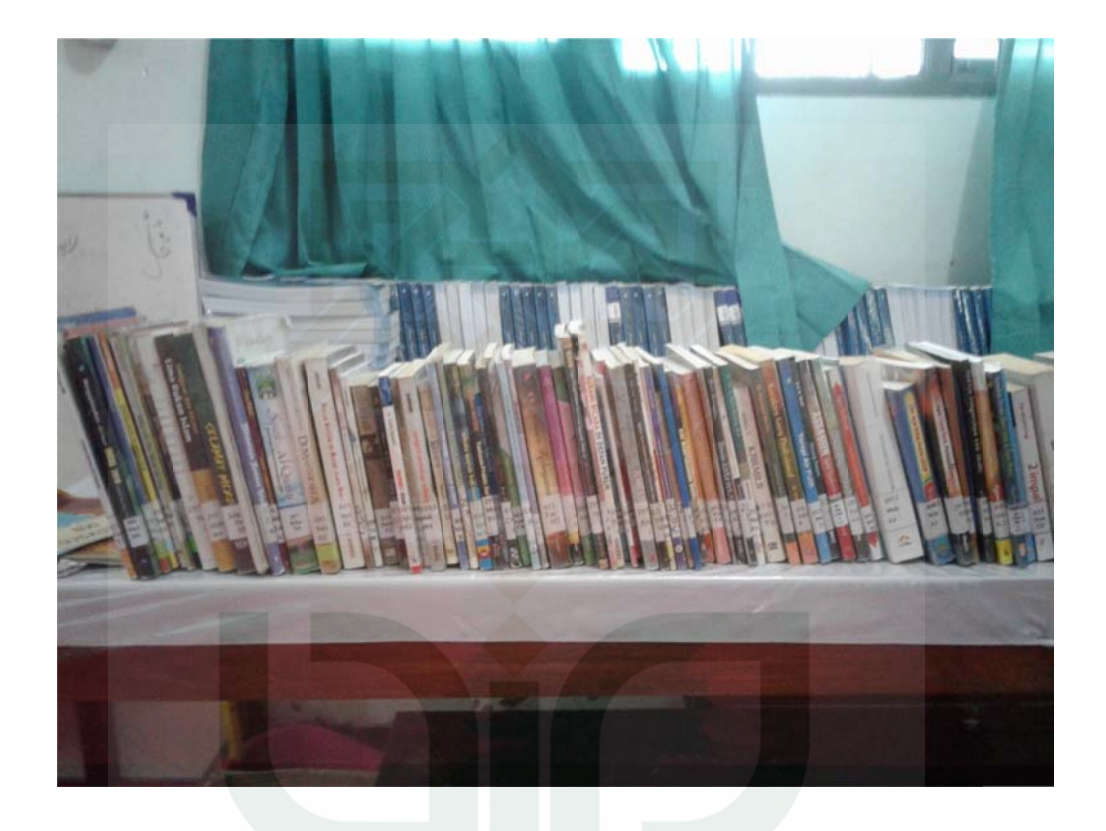

**ISLAMIC UNIV SUNAN KALIJAGA** YOGYAKARTA

#### Penataan b uku referensi

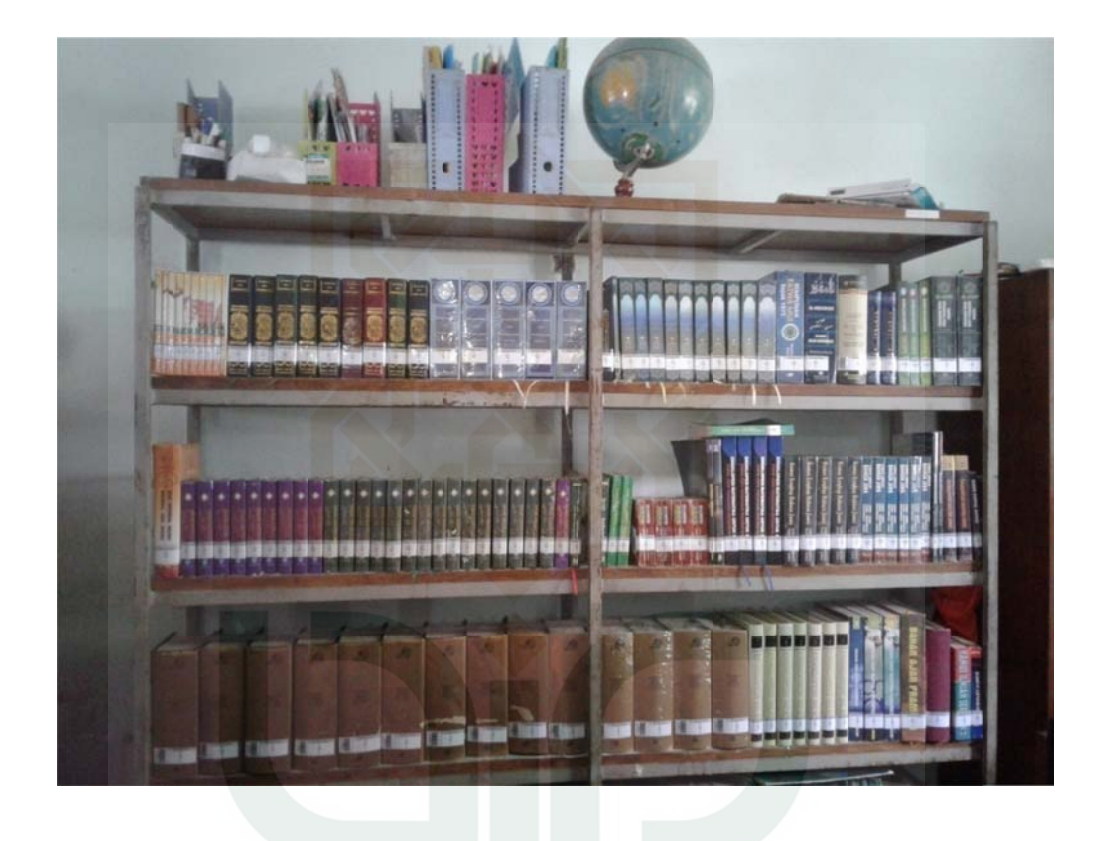

**ISLAMIC UNIV SUNAN KALIJAGA** YOGYAKARTA

Penataan b uku paket di rak

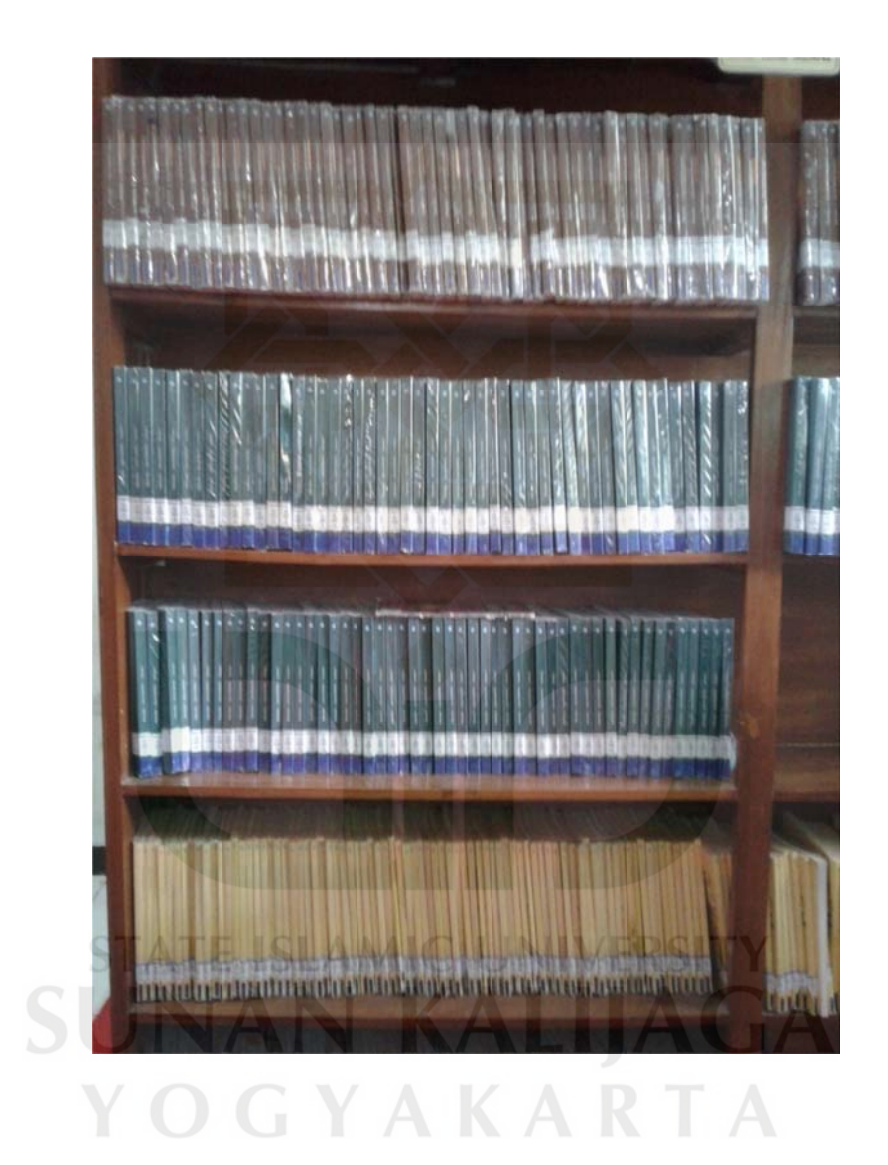

#### Proses pen ginputan buku

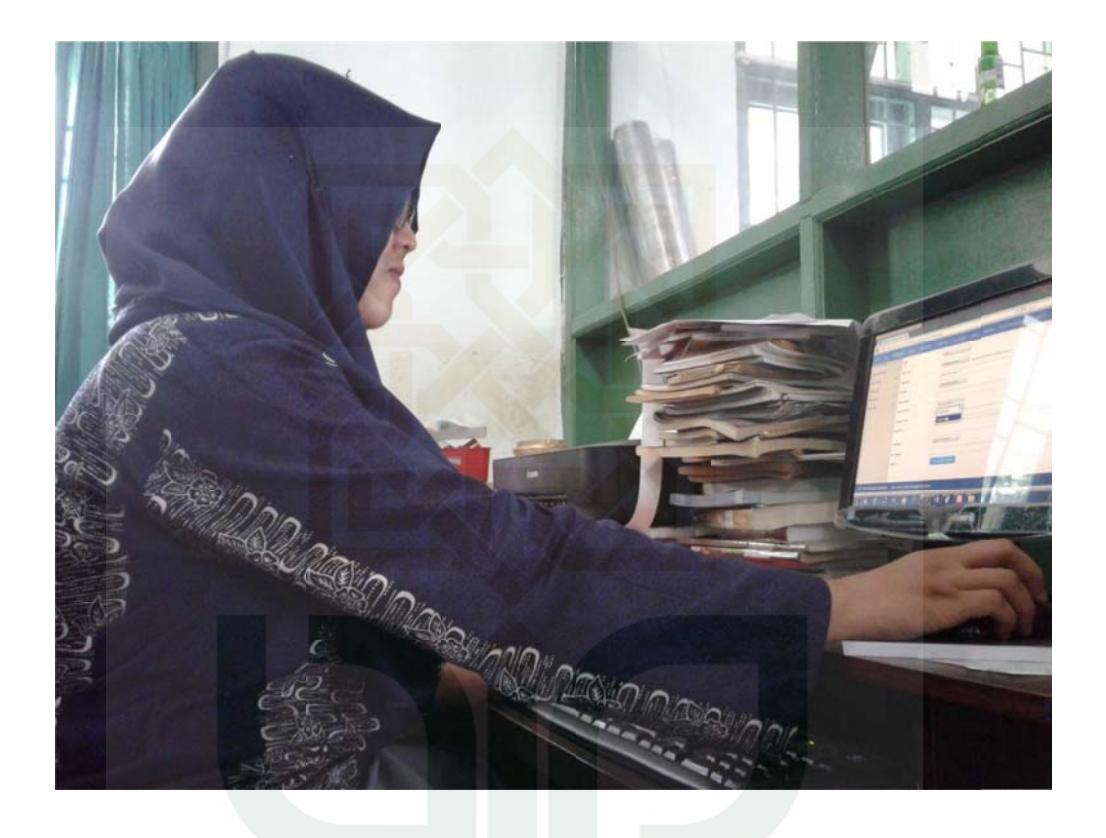

**STATE ISLAMIC UNIV SUNAN KALIJAGA** YOGYAKARTA

Proses *she lving* buku

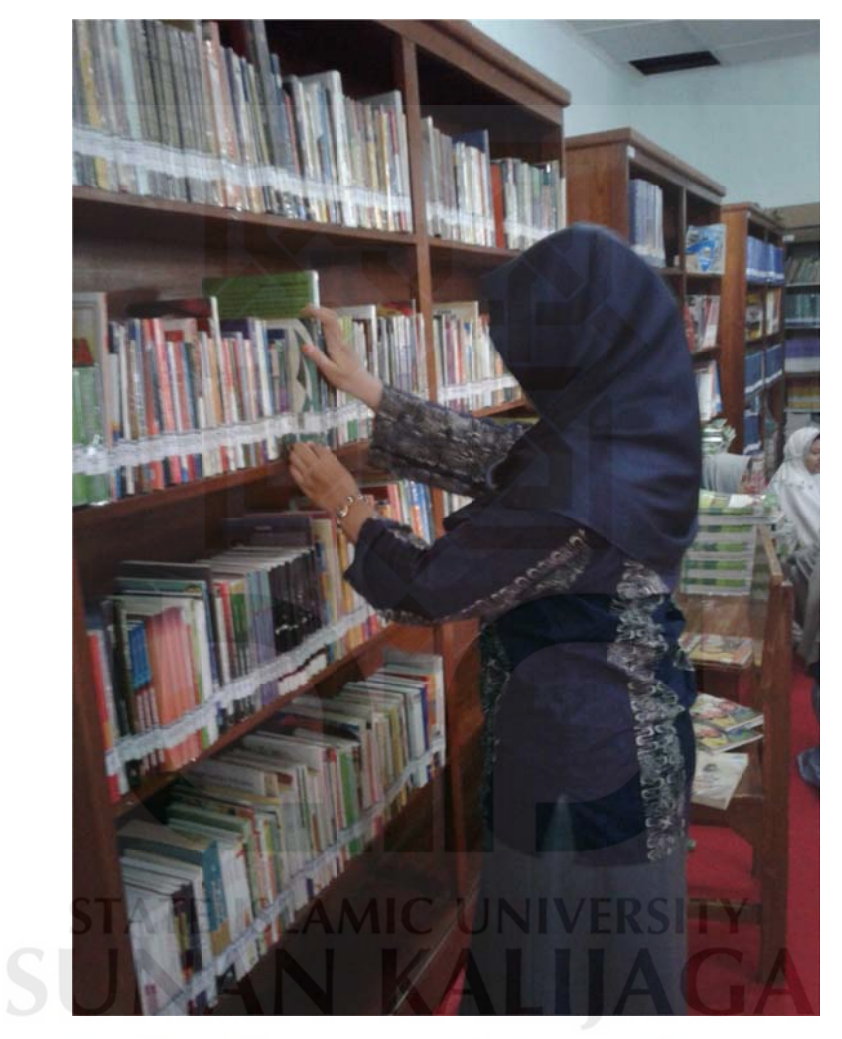

# YOGYAKARTA

Label dan barcode

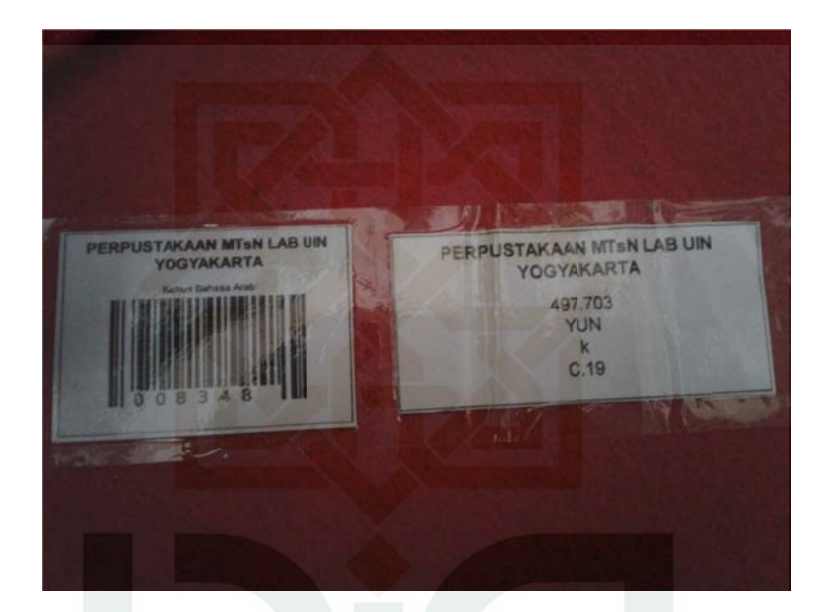

Barcode l ama

Barcode b aru

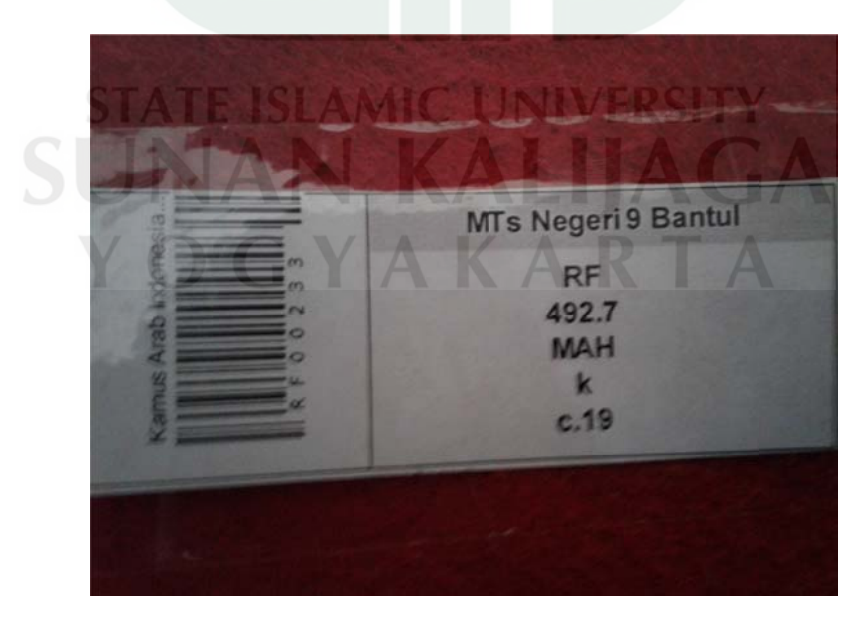

Buku sebe lum dan sesudah ditata

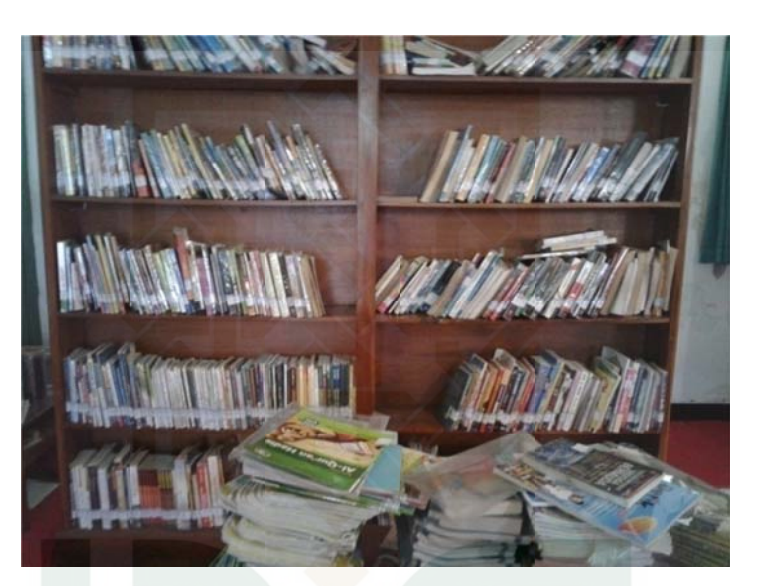

B Buku sebelum ditata

B Buku sesuda h ditata

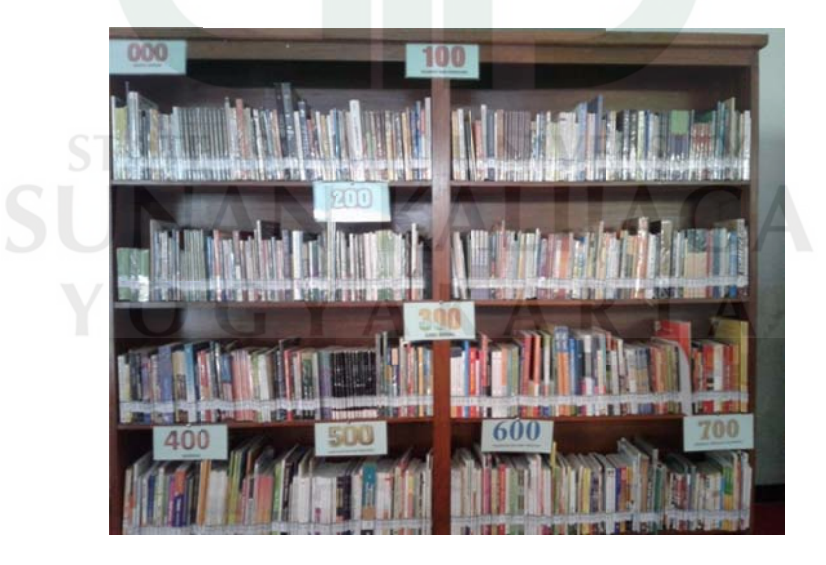

Struktur O rganisasi Perpustakaan

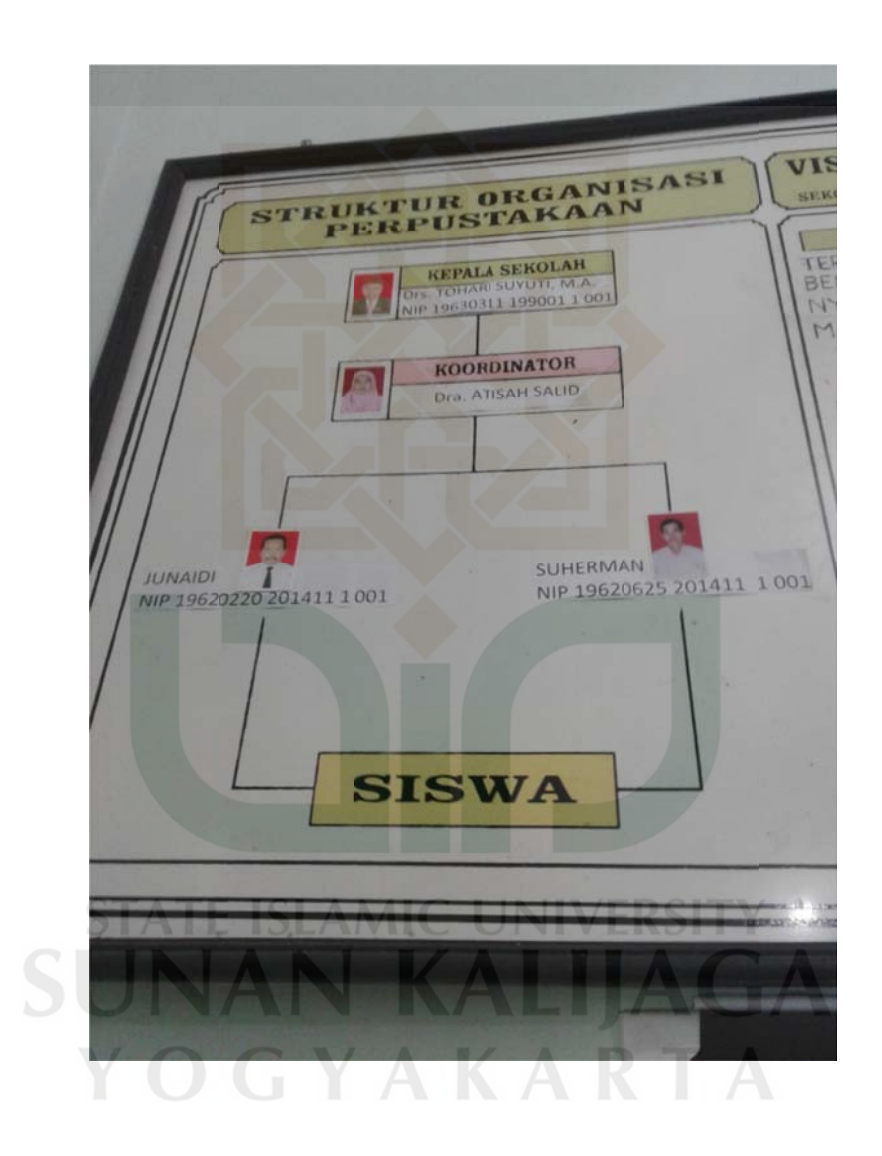

#### Skema Pro ses Pengolahan Buku

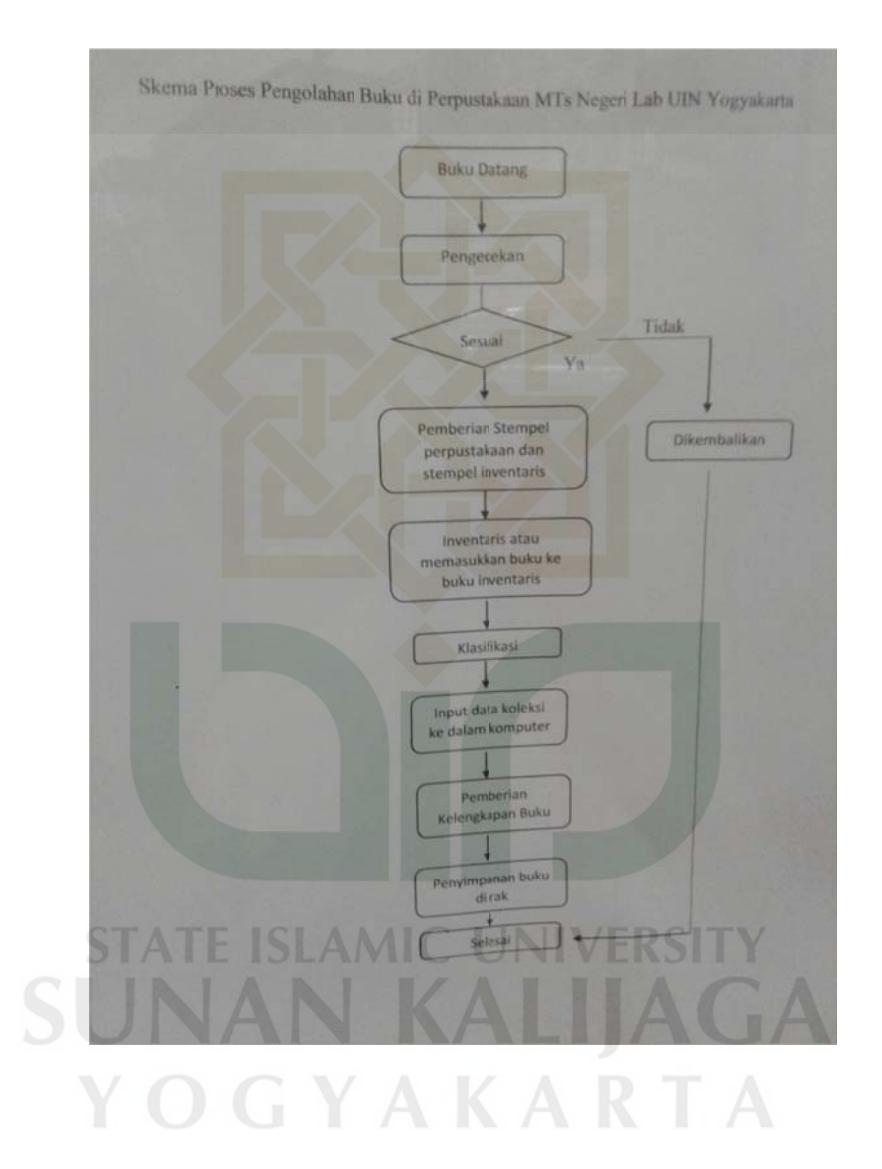

Tampilan OPAC

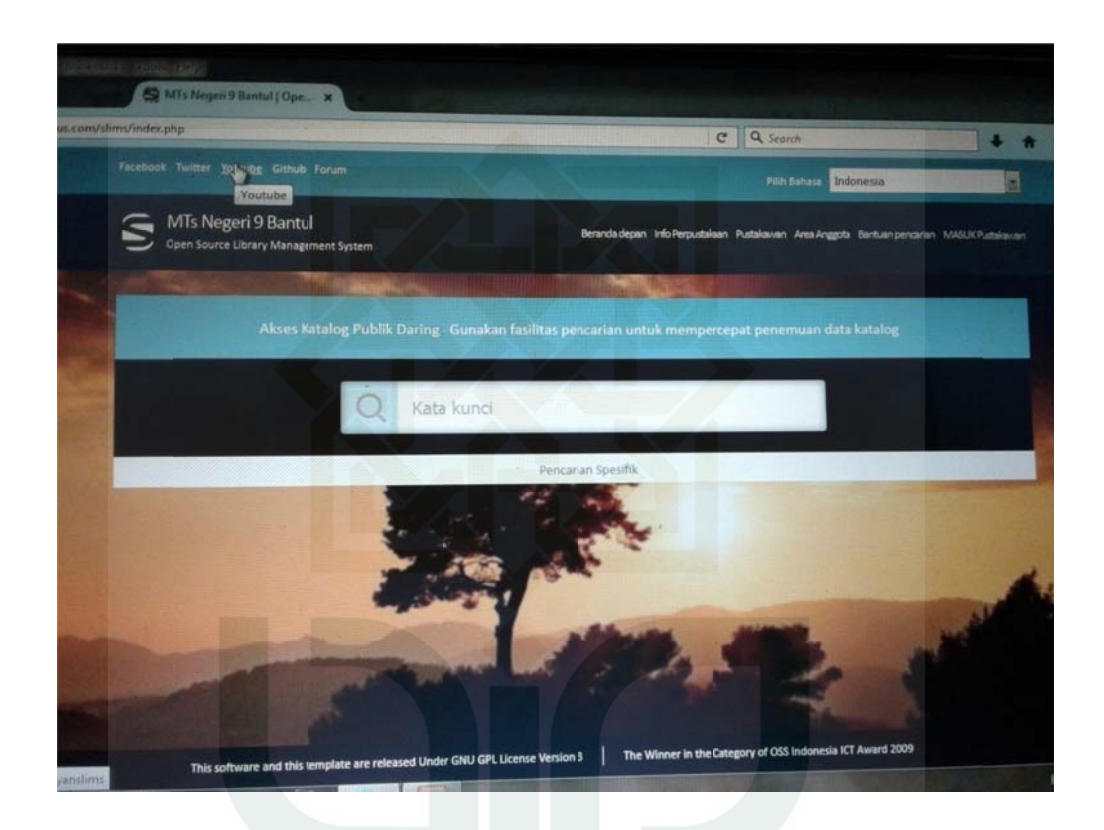

# **STATE ISLAMIC UNIVERSITY SUNAN KALIJAGA** YOGYAKARTA

Komputer dan Printer untuk pengolahan

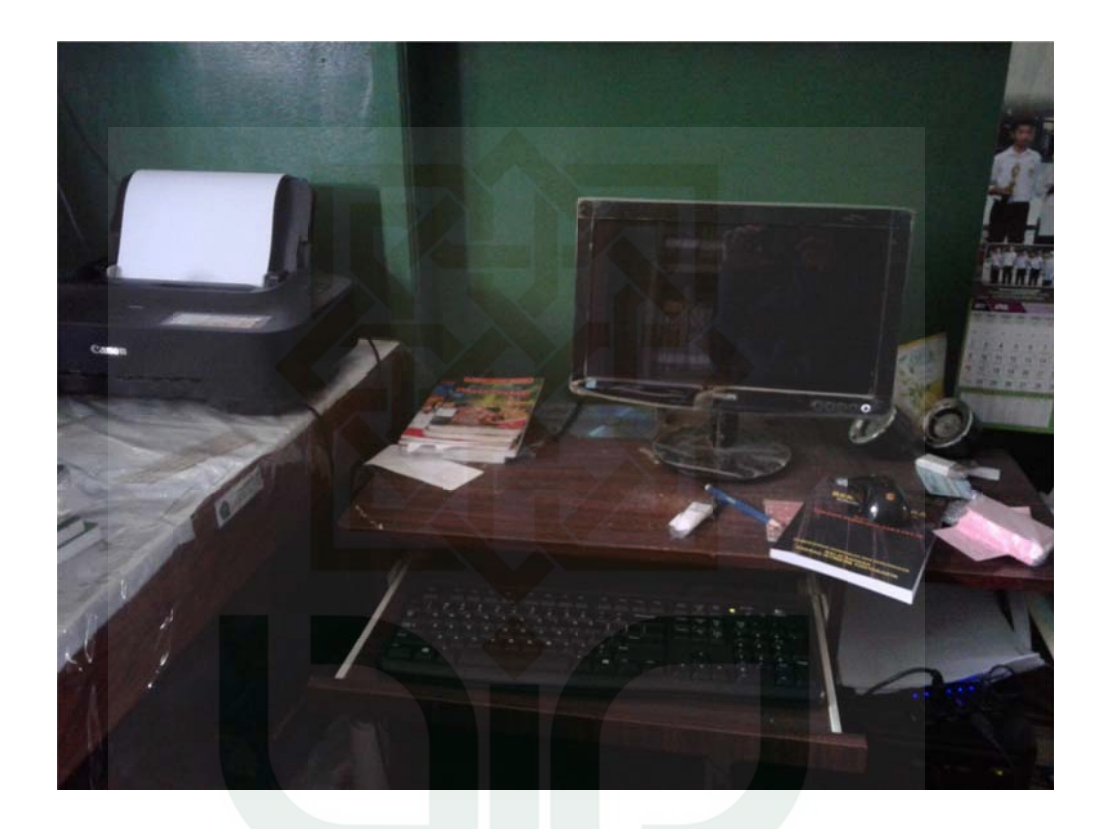

**AMIC** UNI **SUNAN KALIJAGA** YOGYAKARTA

Pedoman w wawancara dan hasil wawancara

Pedoman w wawancara

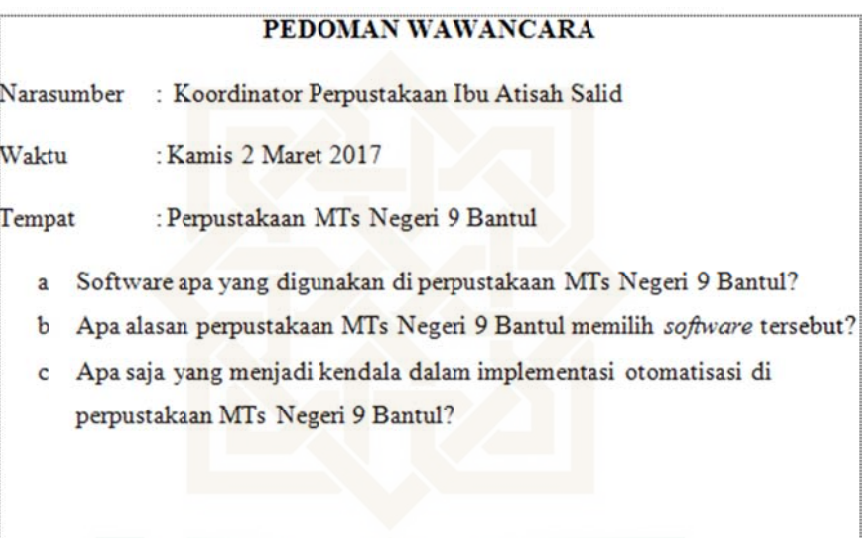

#### Hasil waw wancara

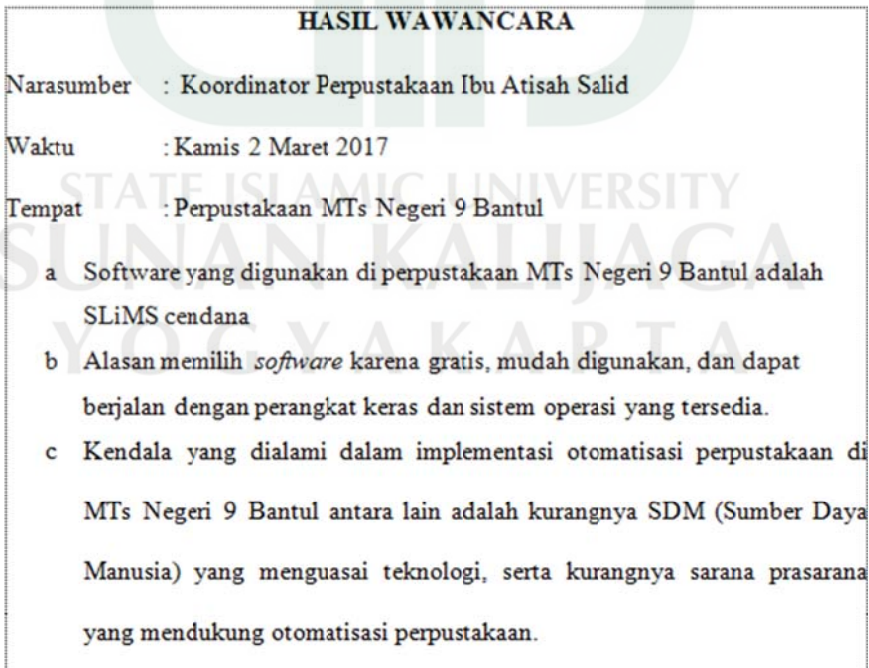

Surat pern yataan

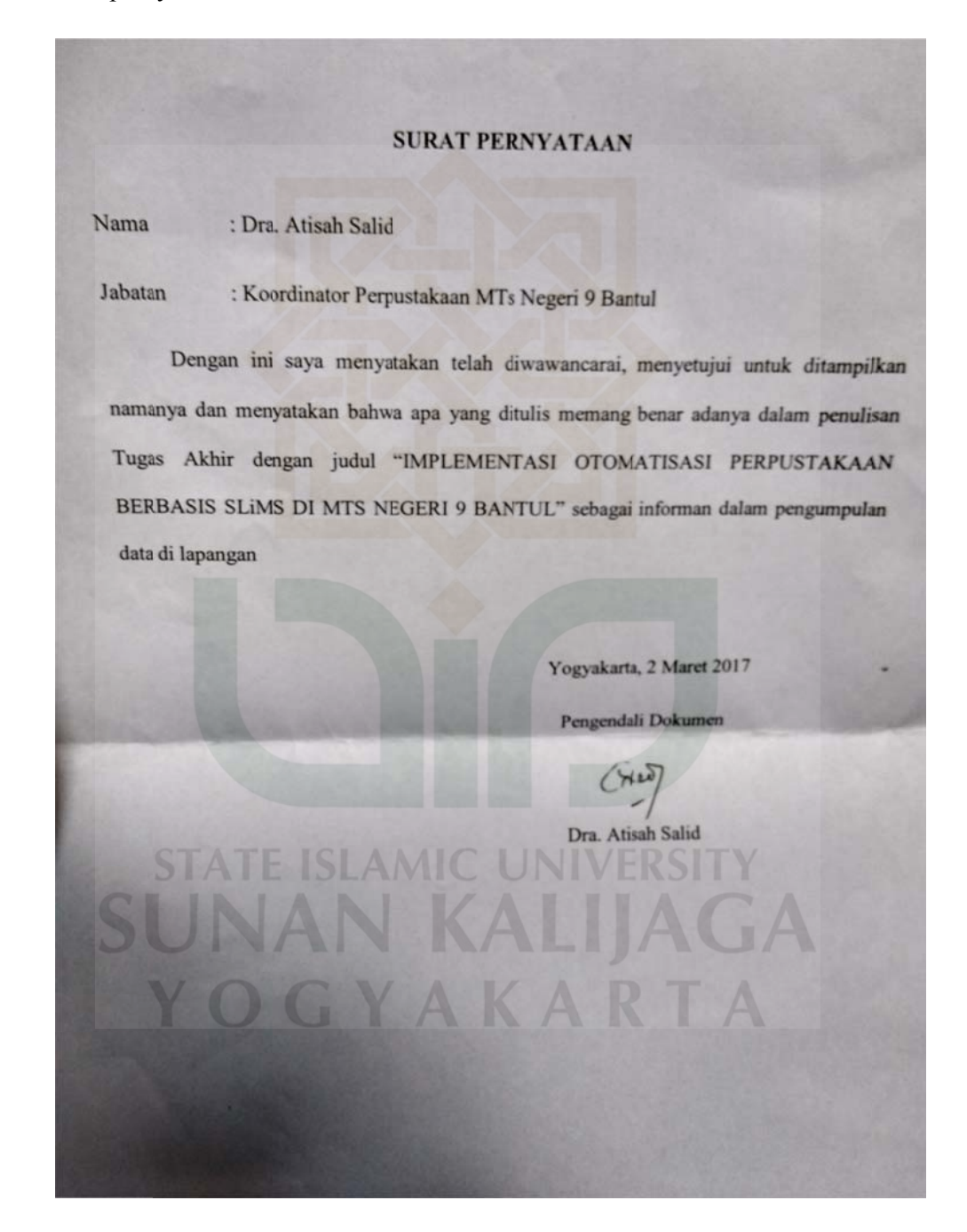

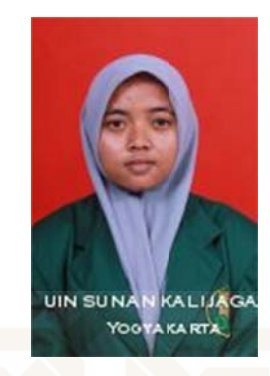

#### **A. Data P Pribadi**

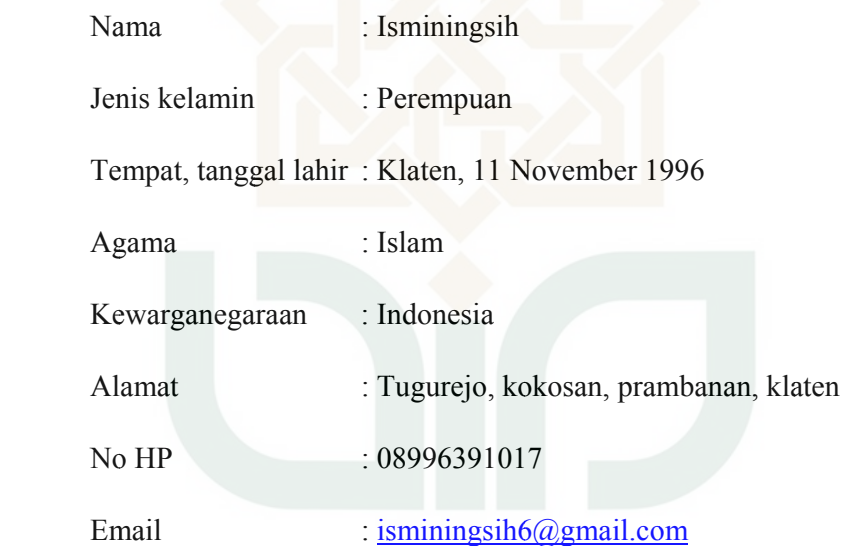

#### **B. Pendid dikan Form mal**

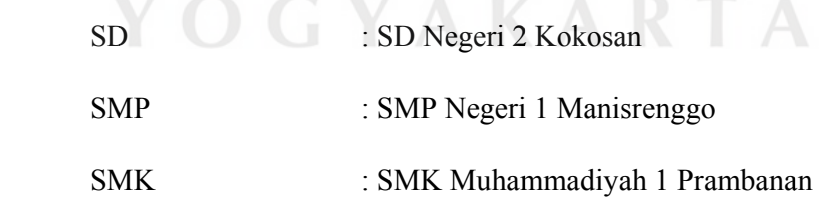

# **C. Data Orang Tua**

 **Ayah** 

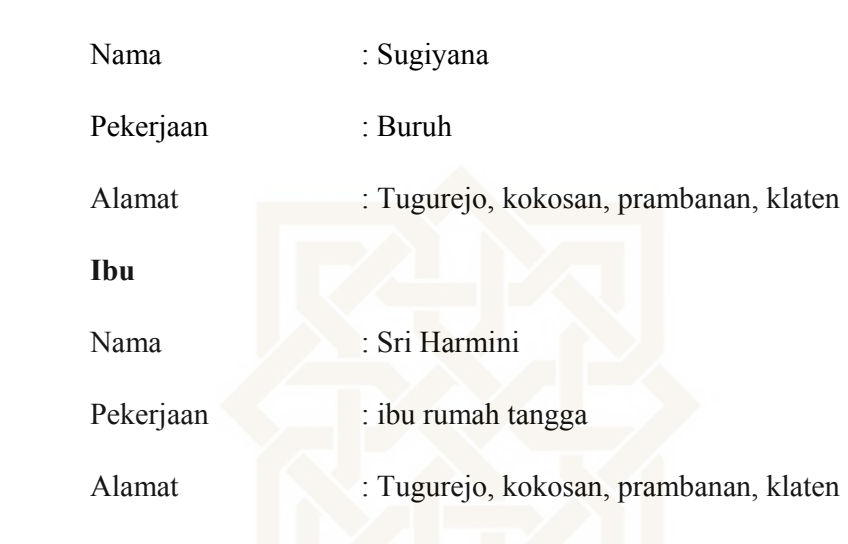

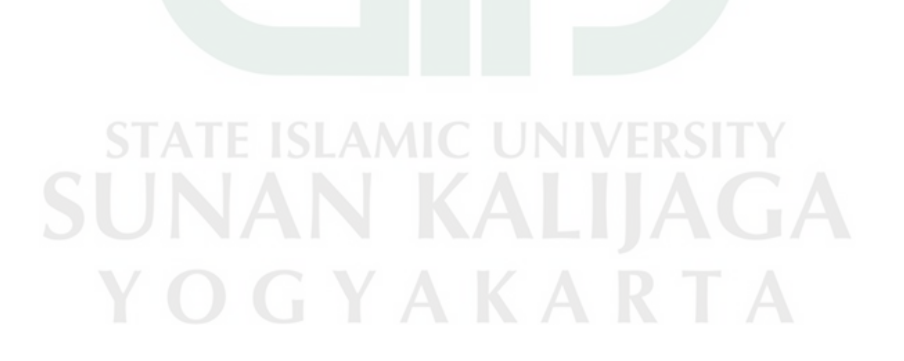